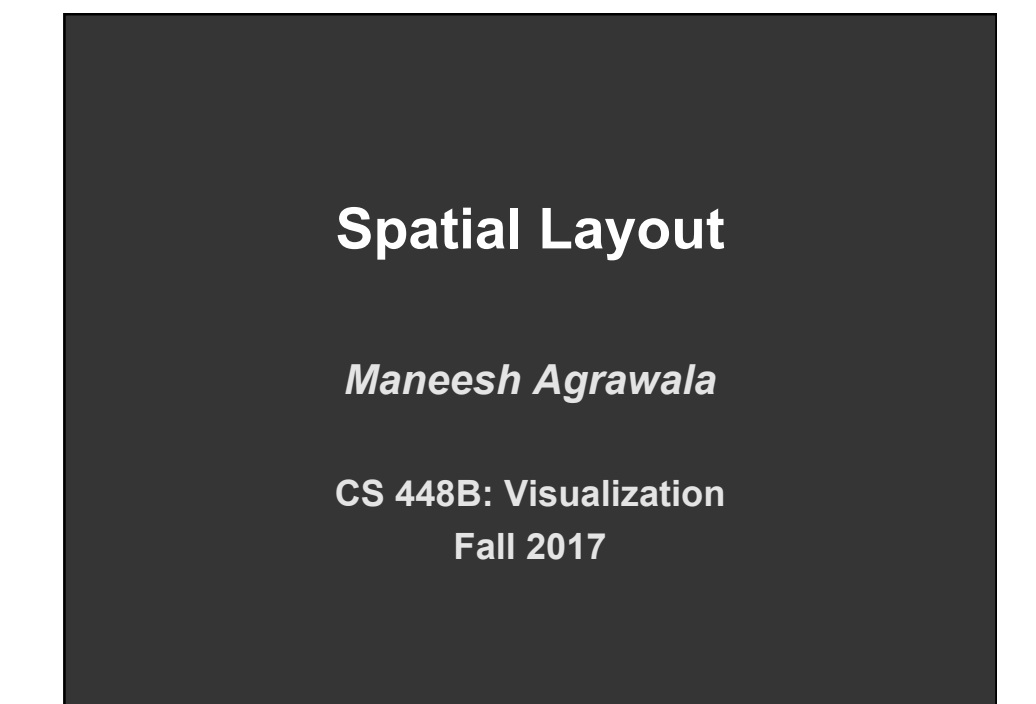

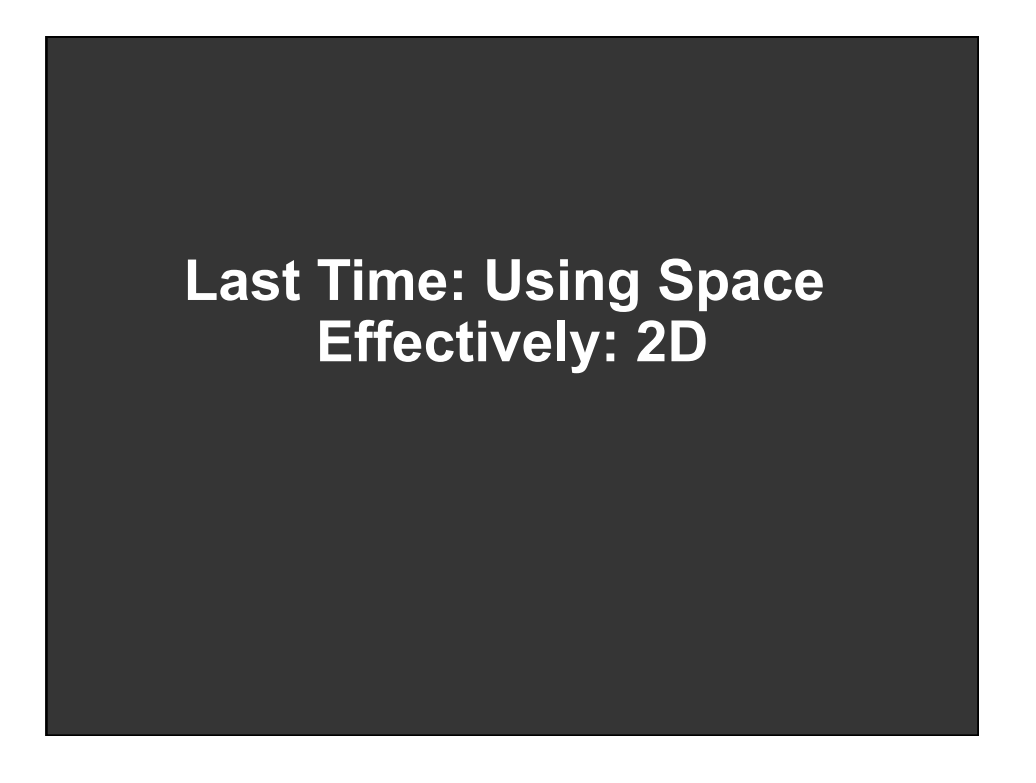

# **Topics**

**Displaying data in graphs Selecting aspect ratio Fitting data and depicting residuals Graphical calculations Focus + Context Cartographic distortion** 

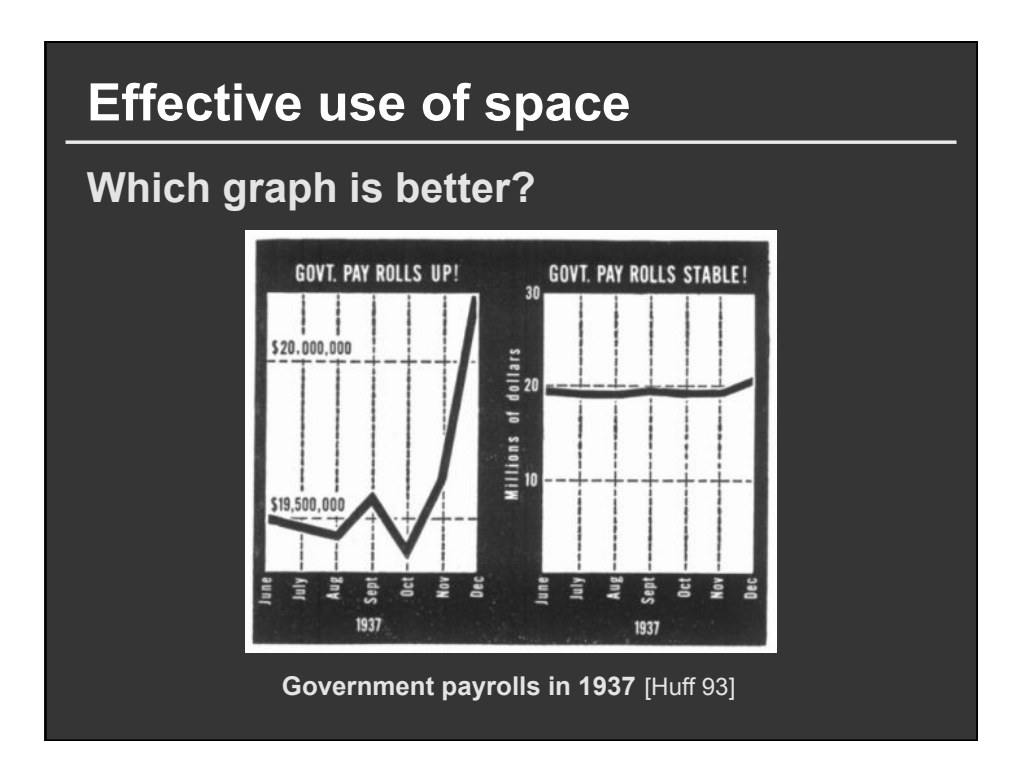

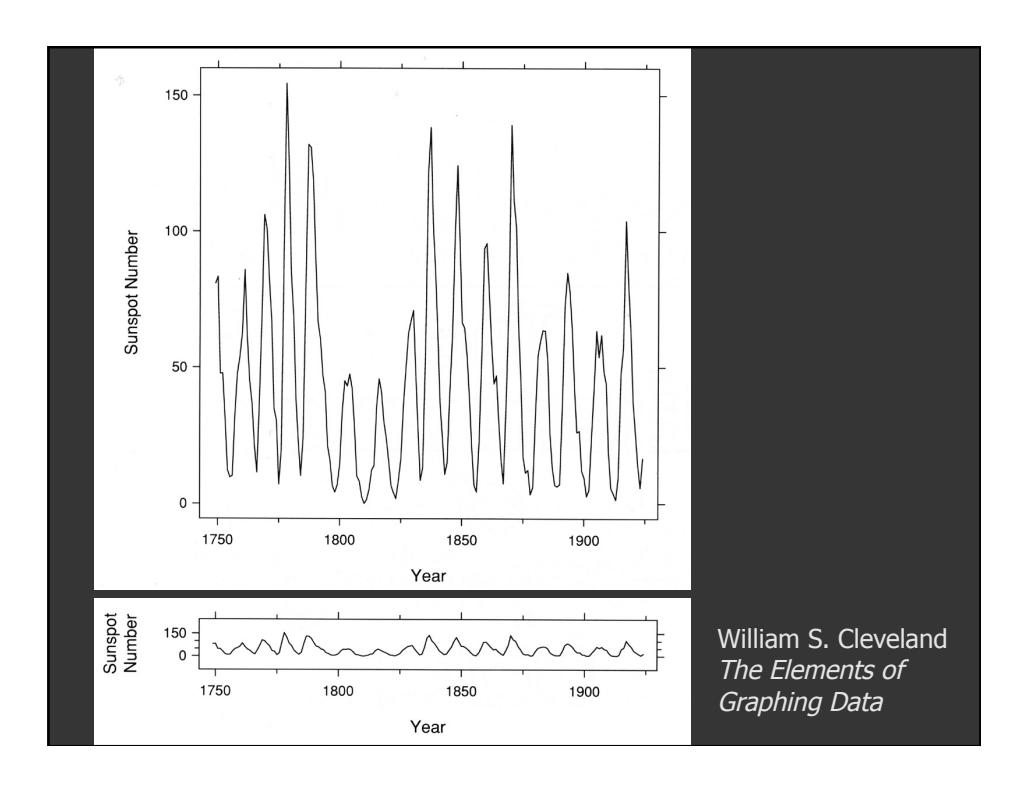

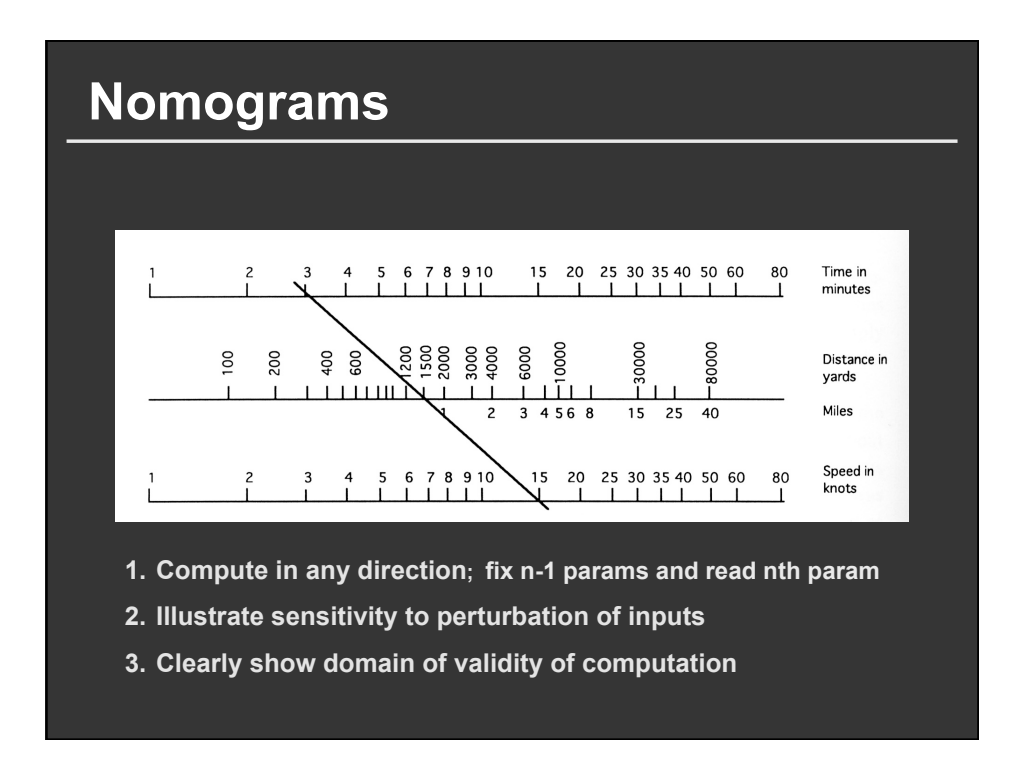

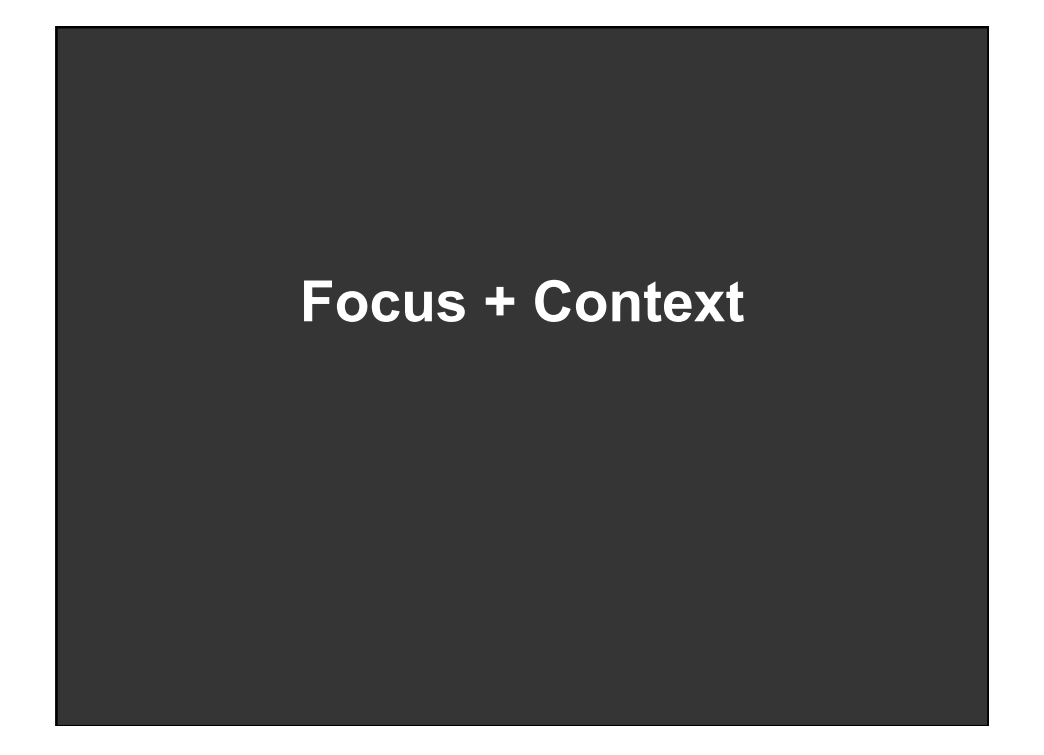

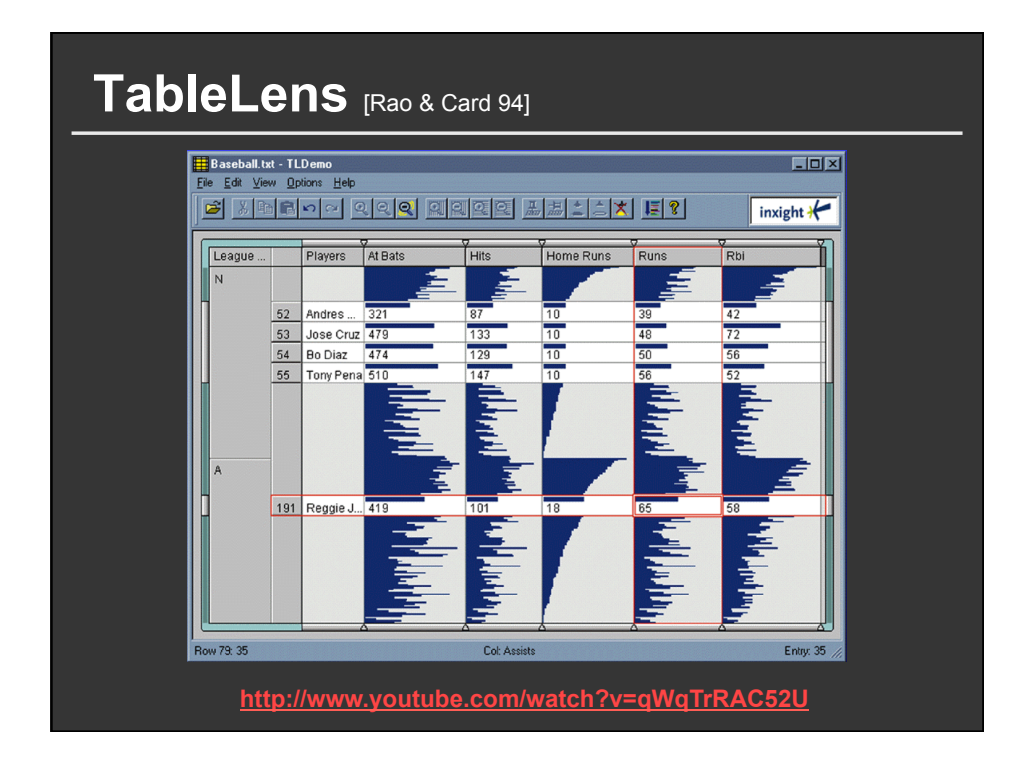

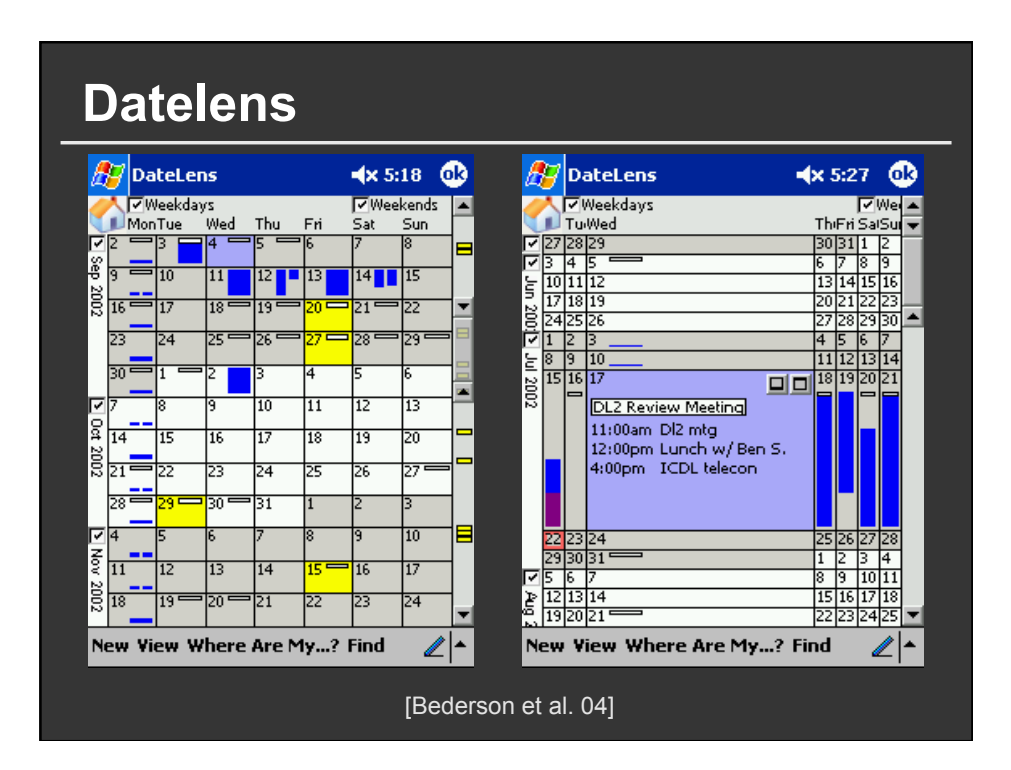

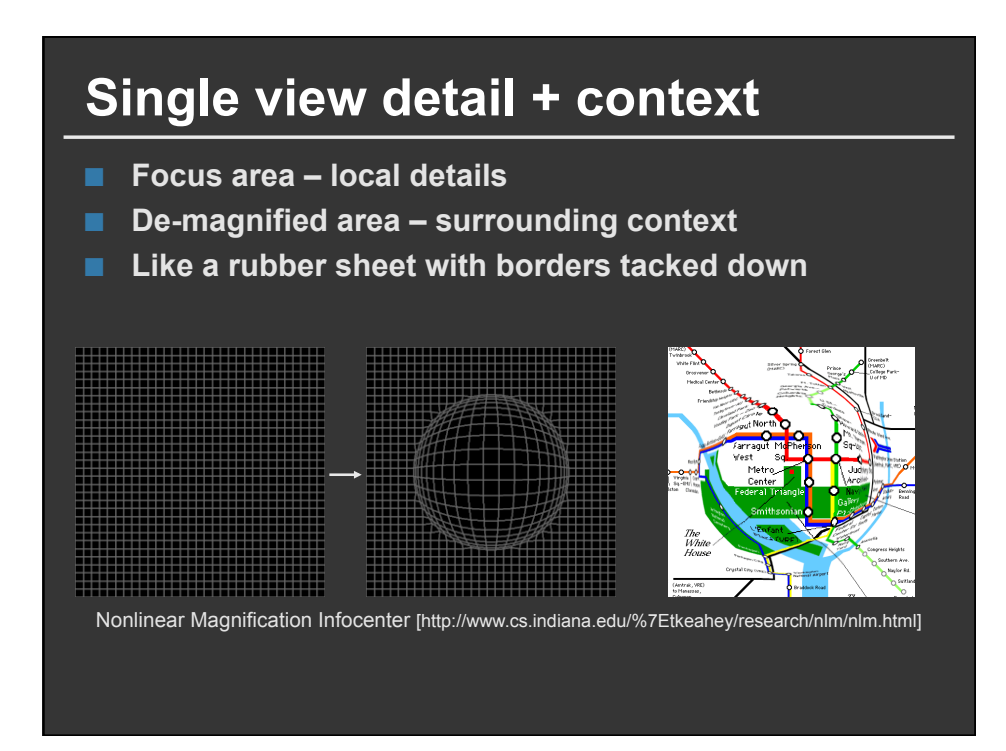

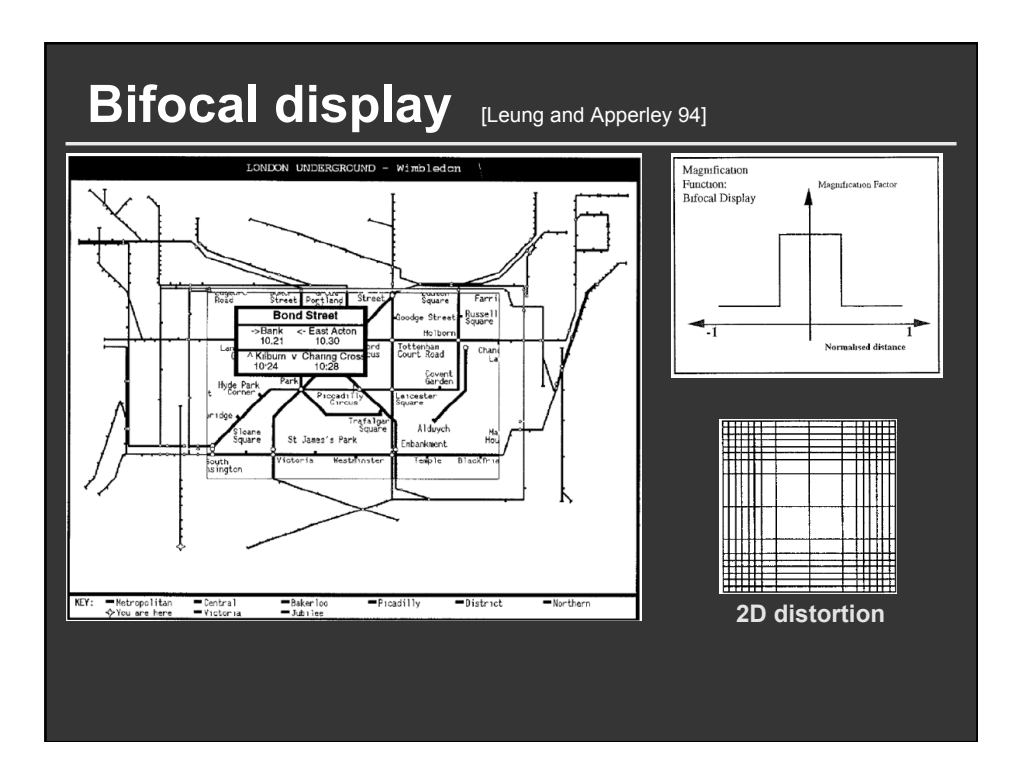

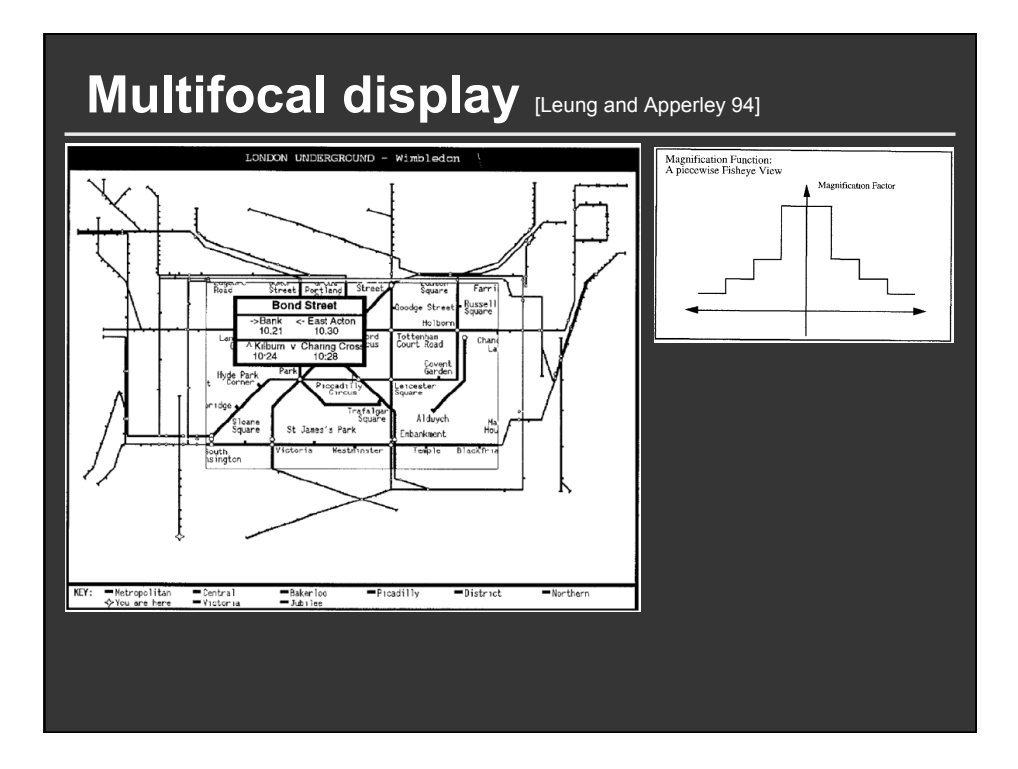

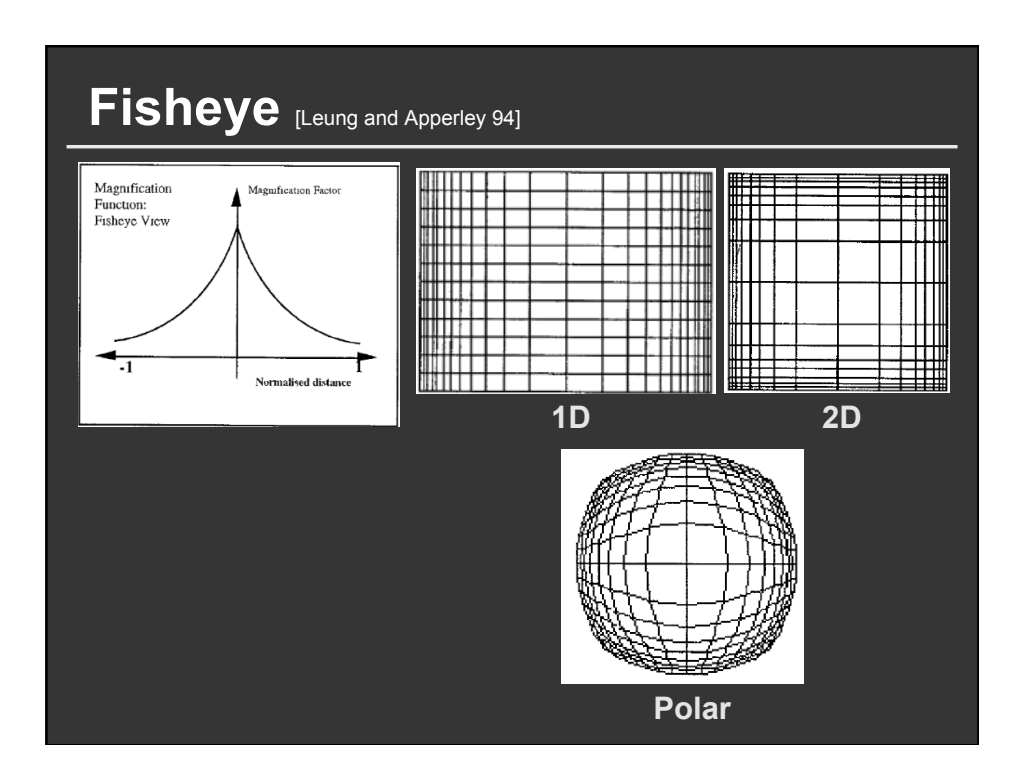

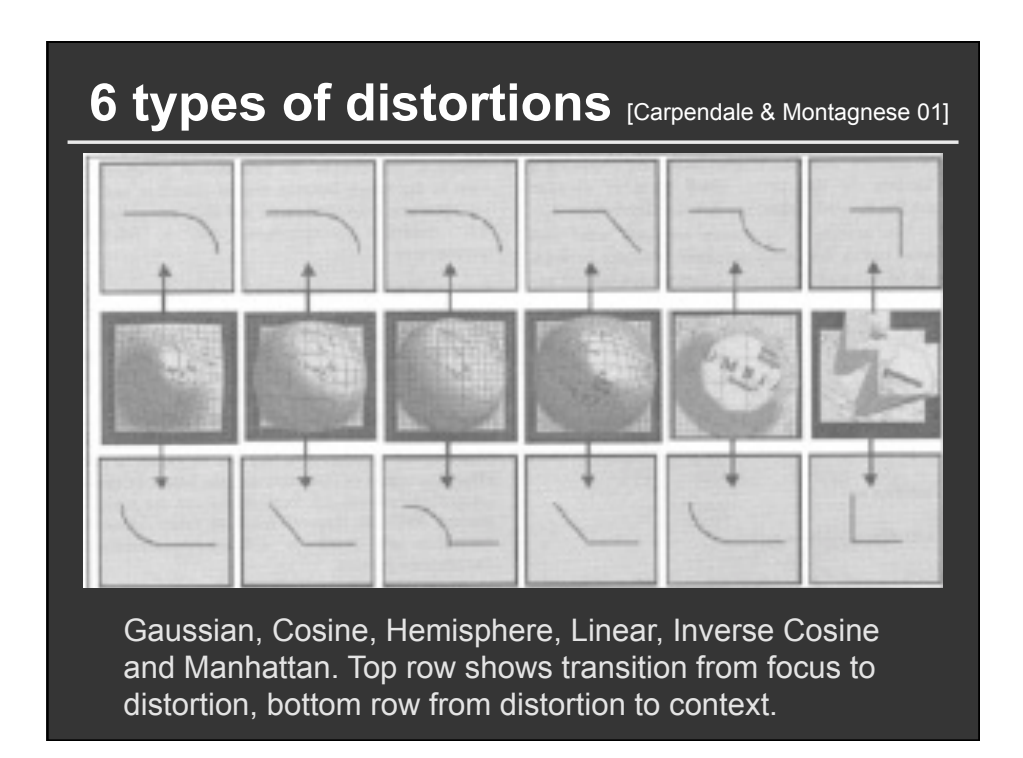

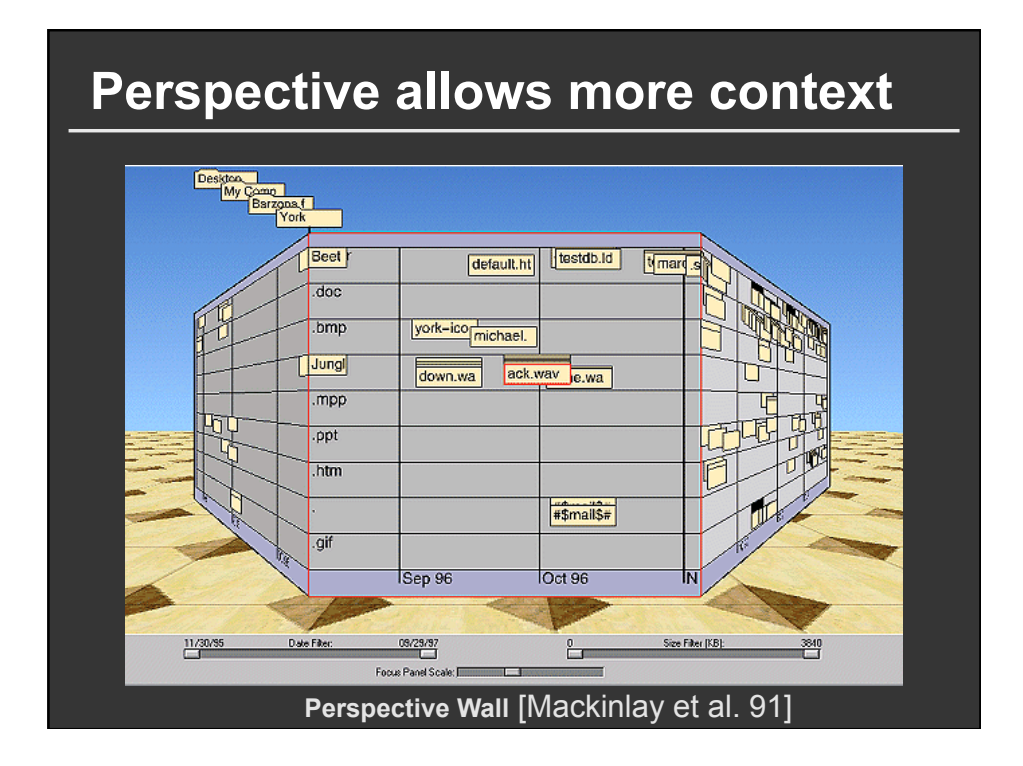

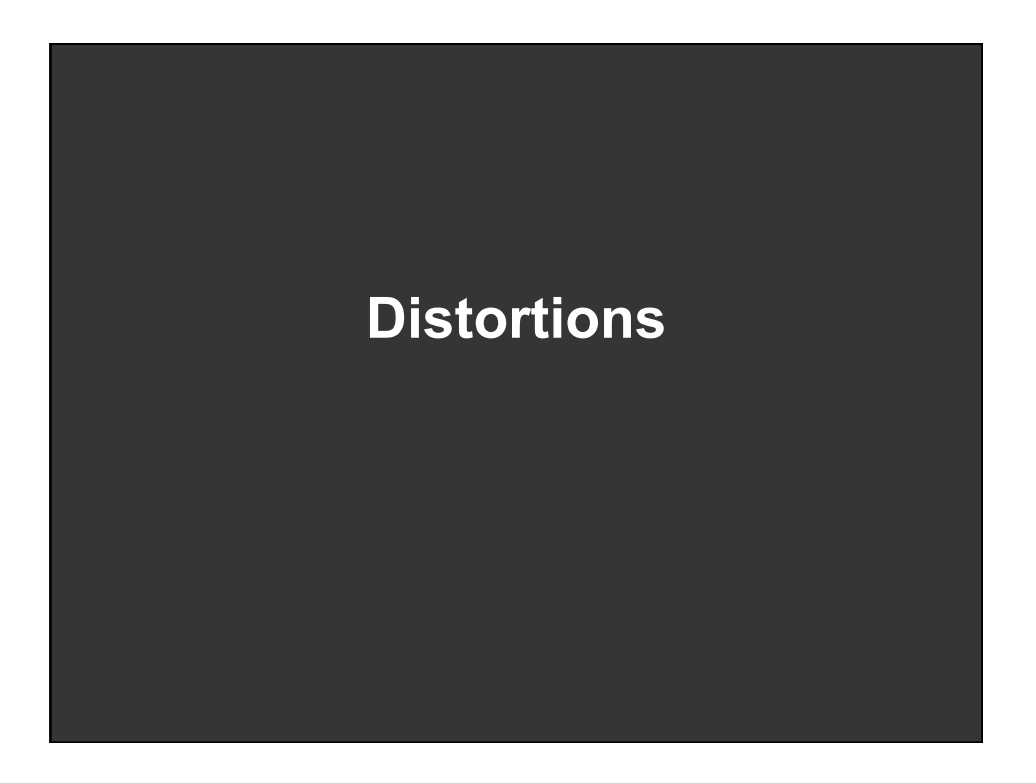

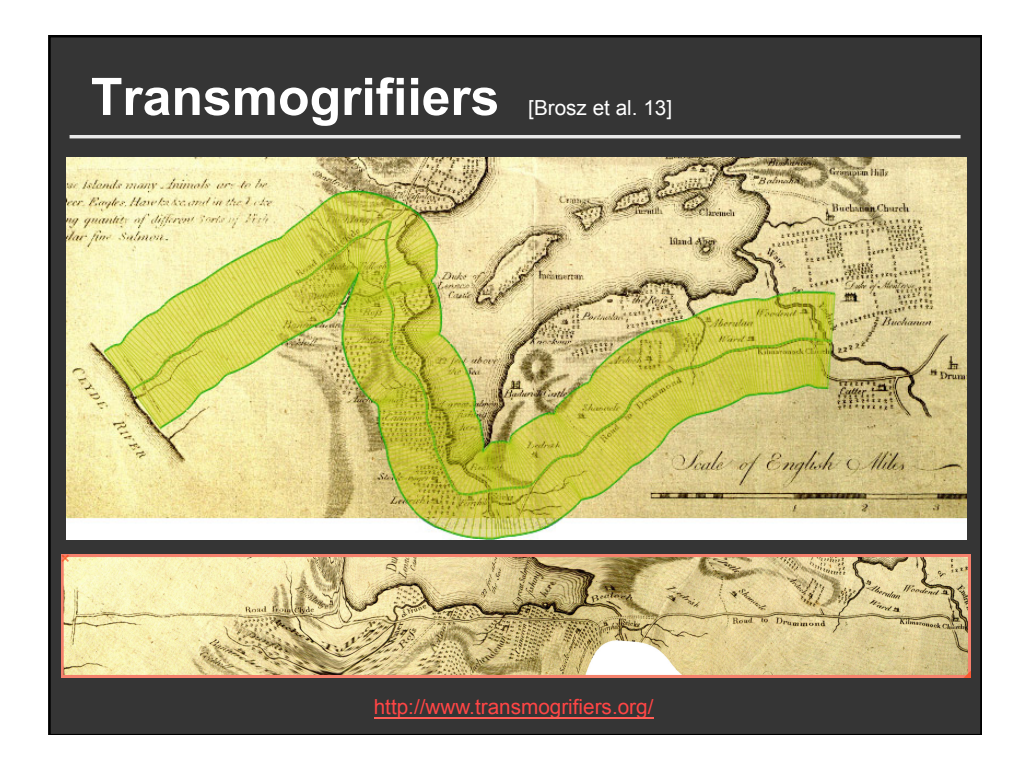

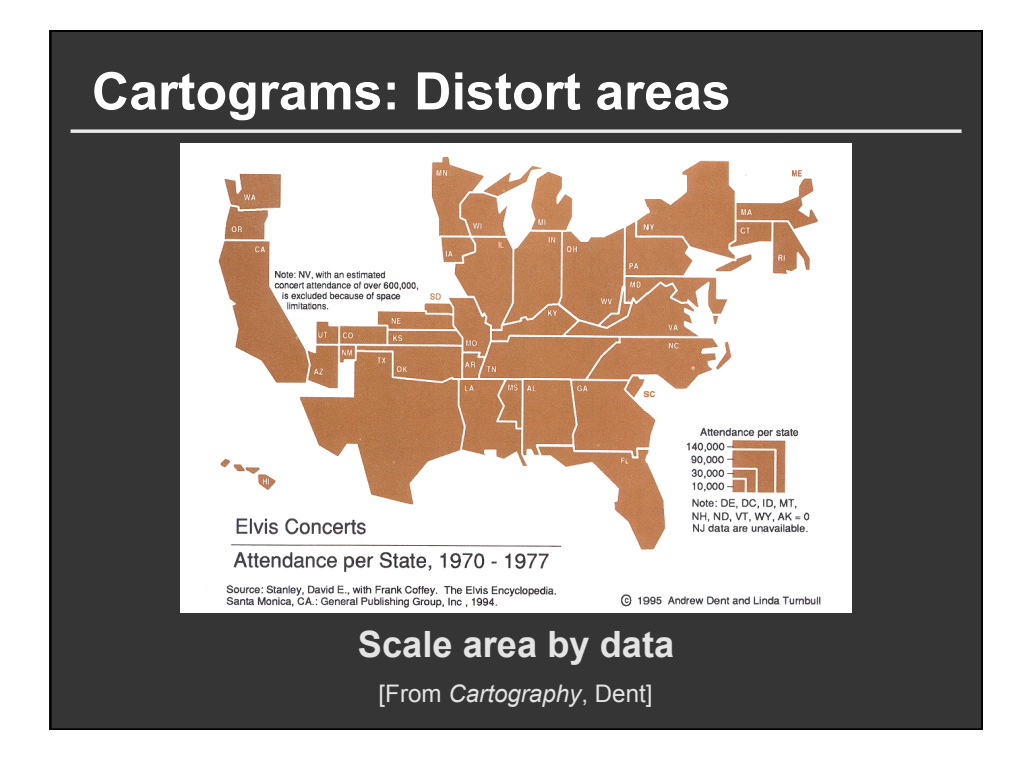

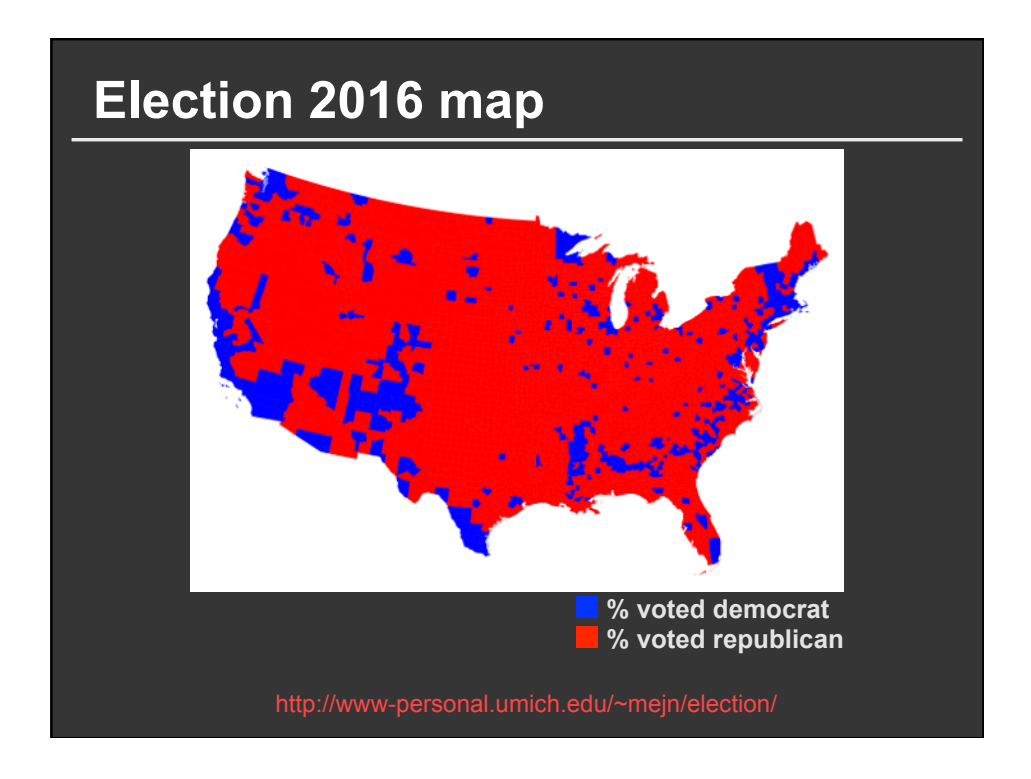

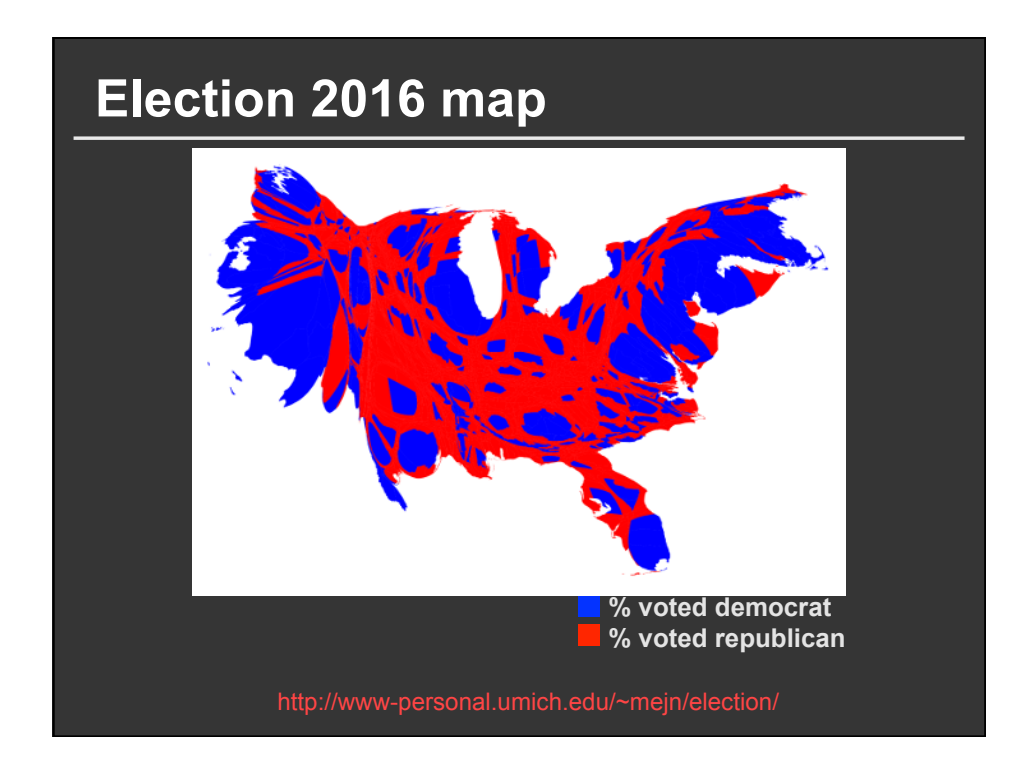

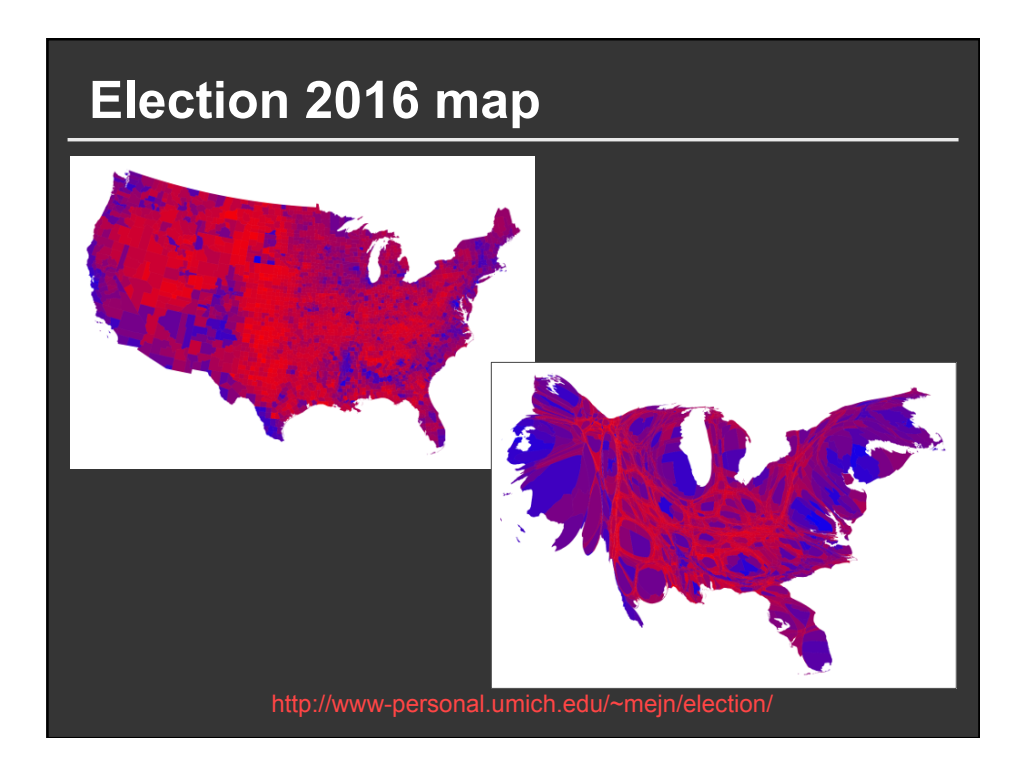

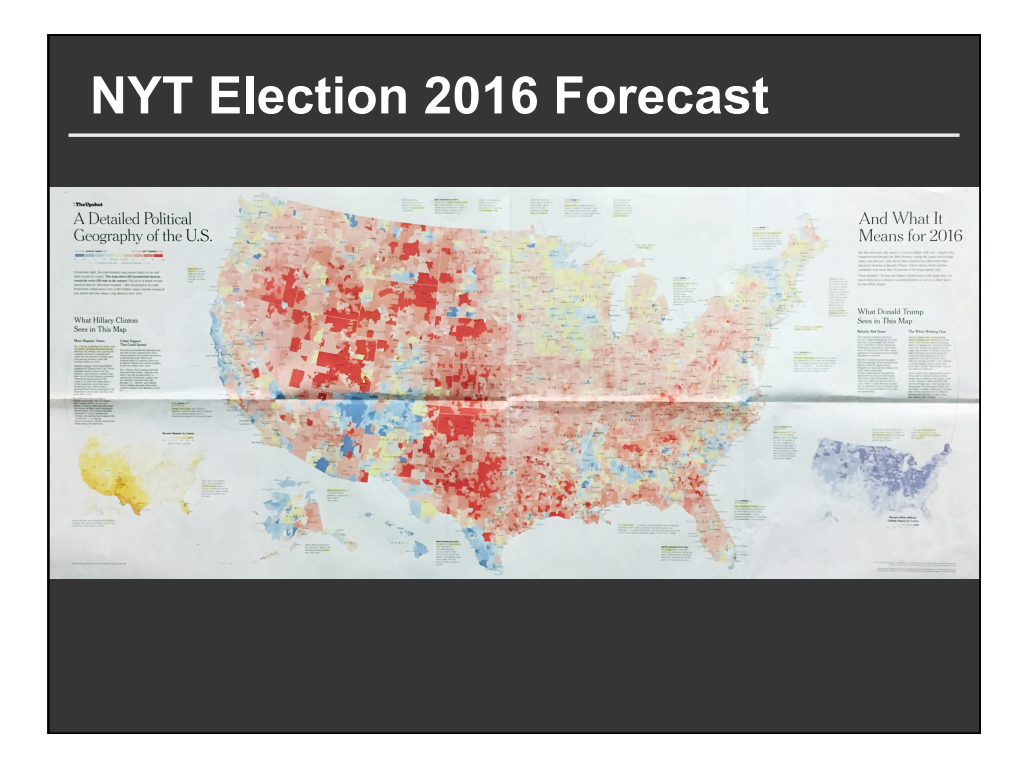

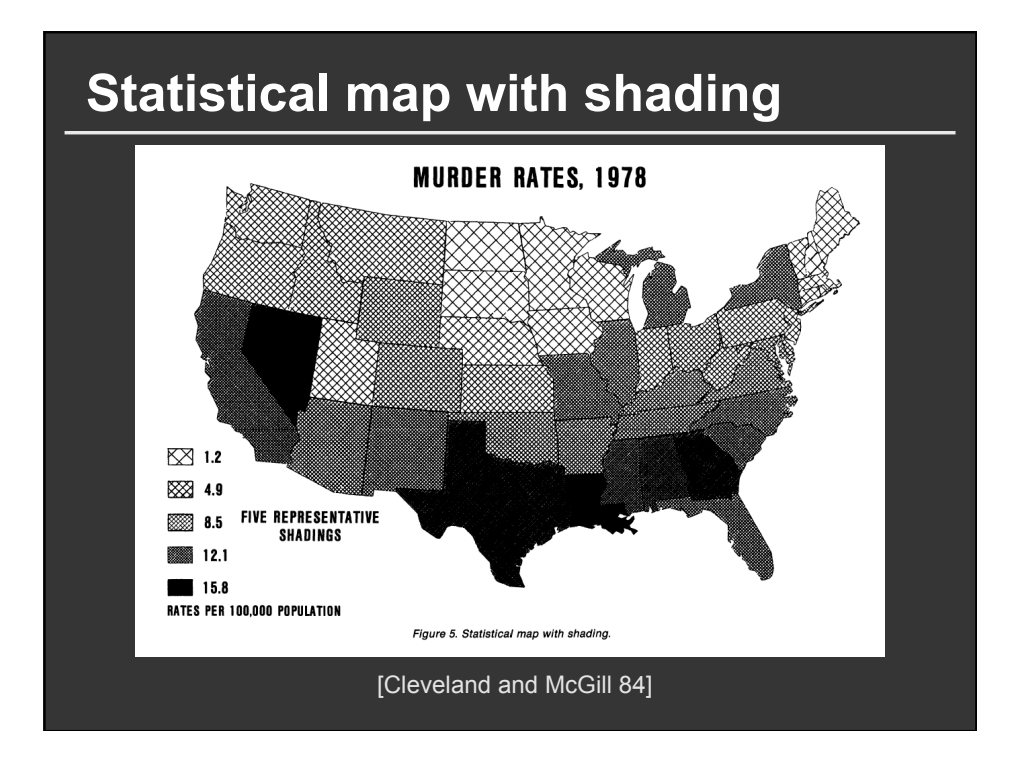

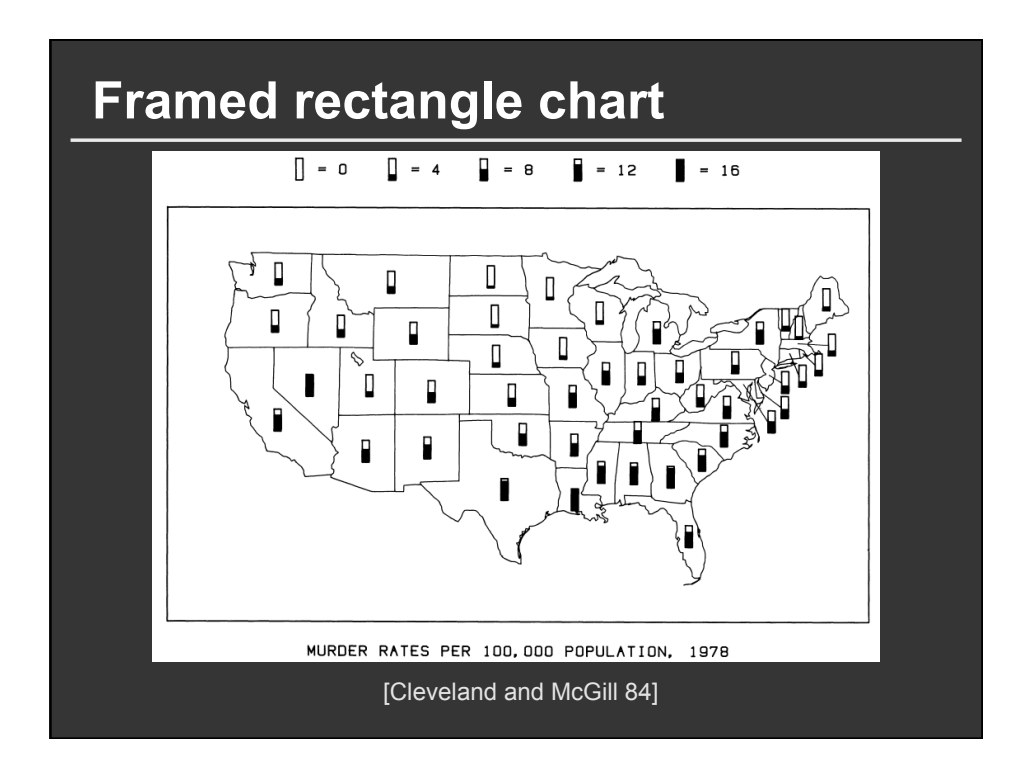

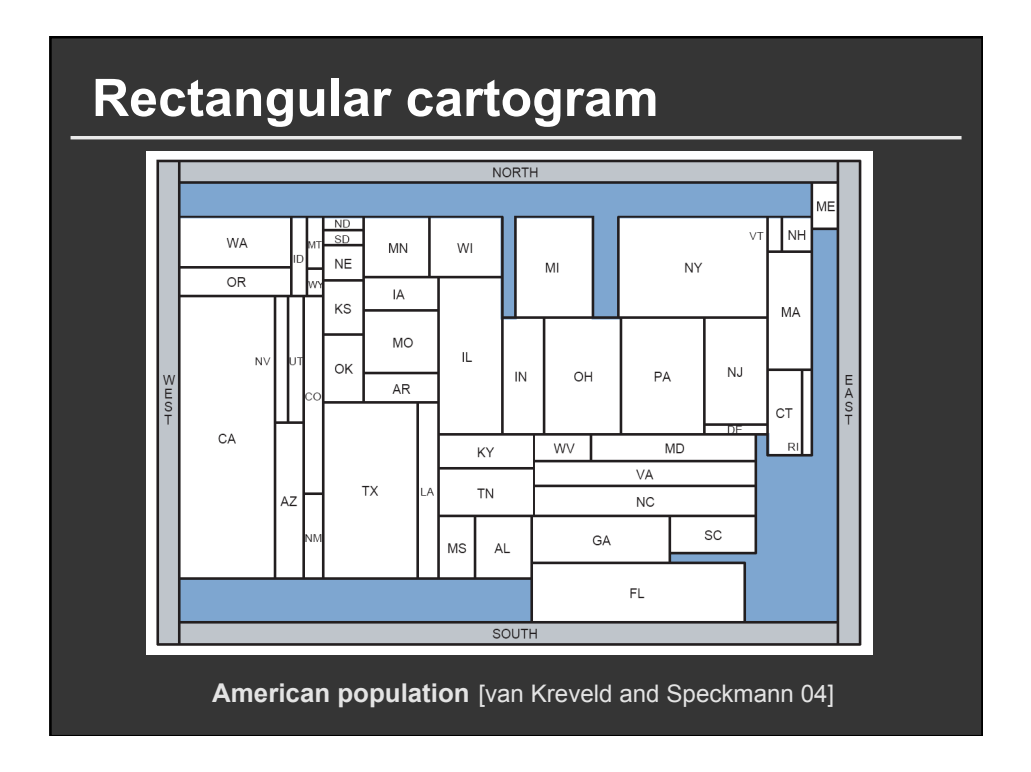

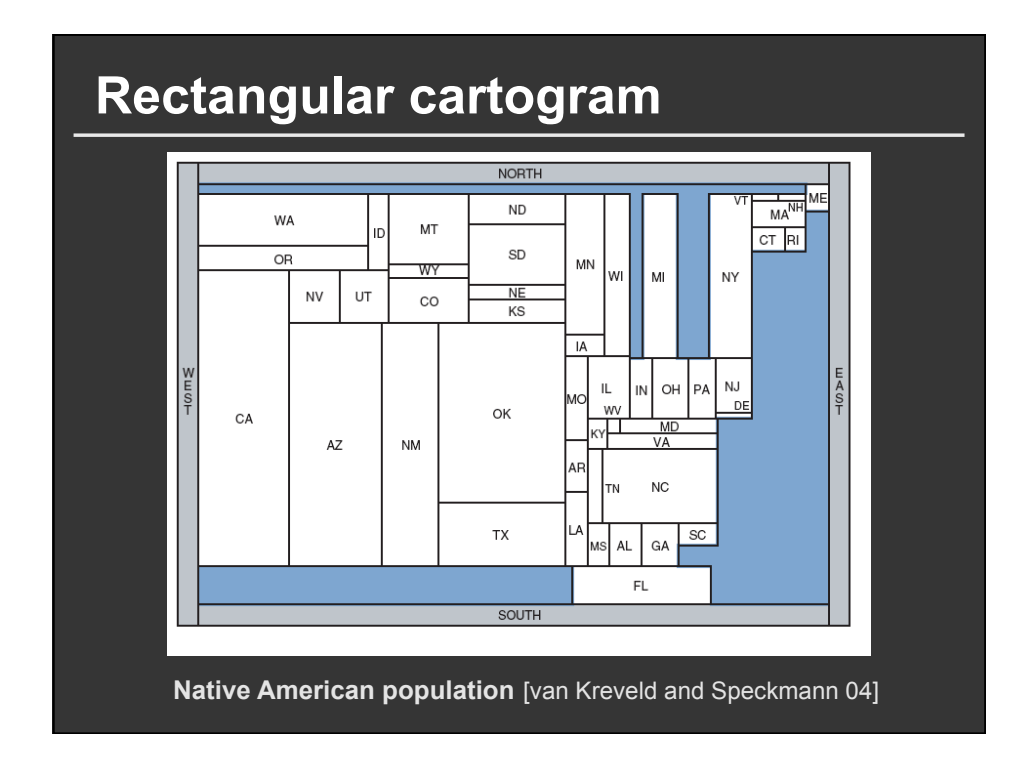

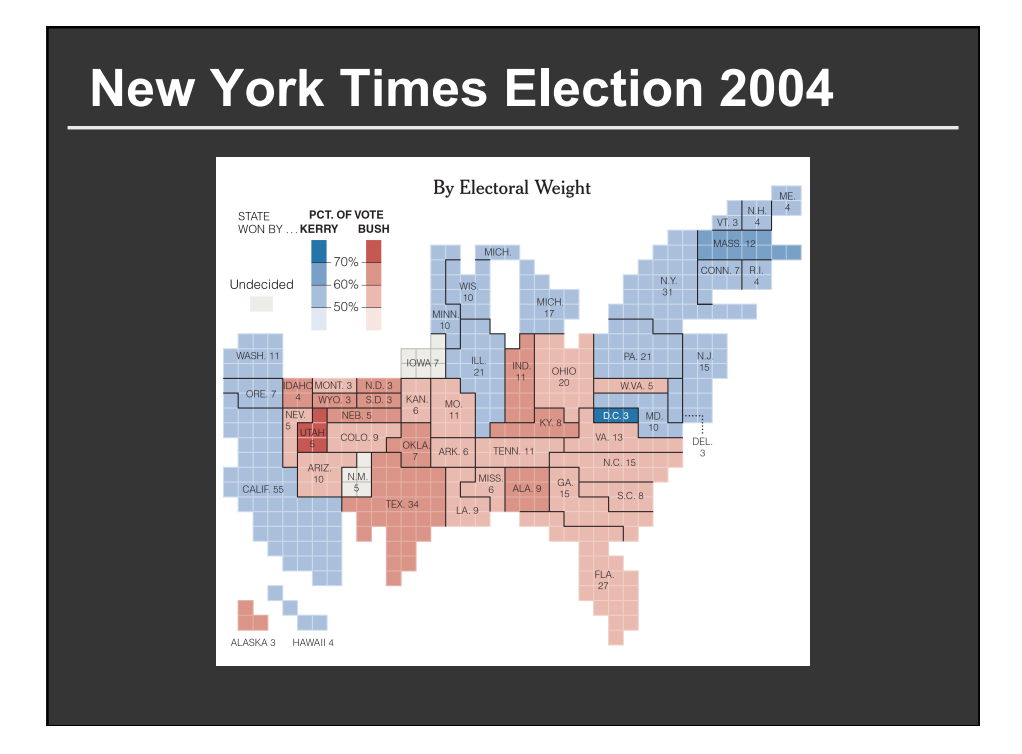

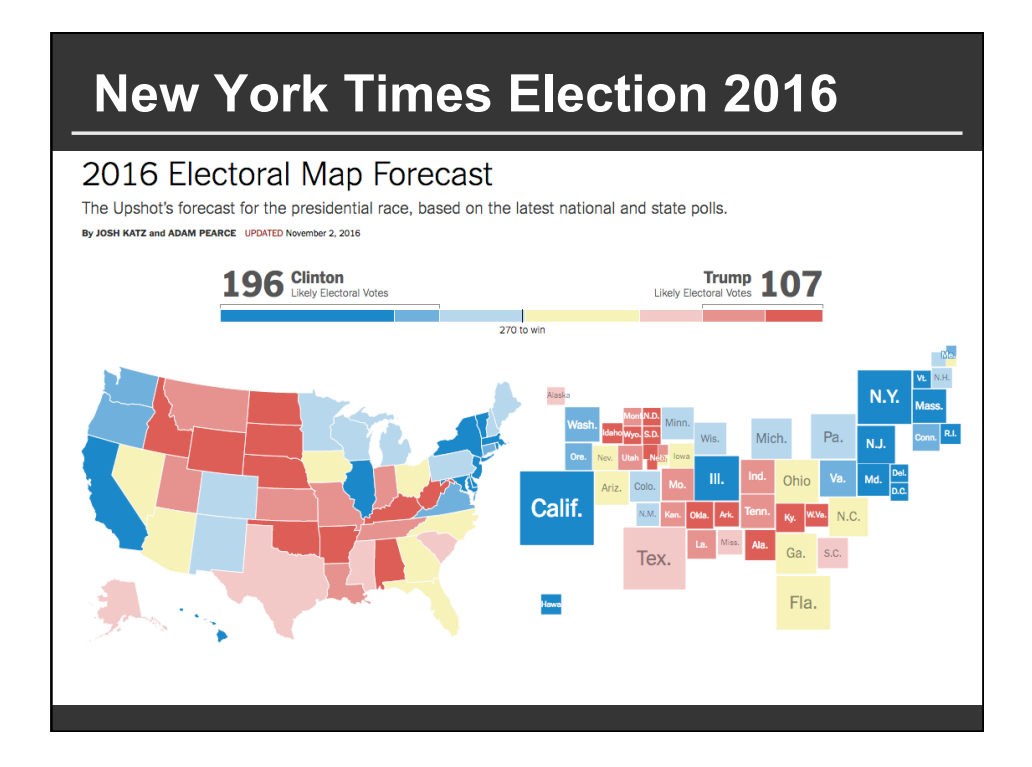

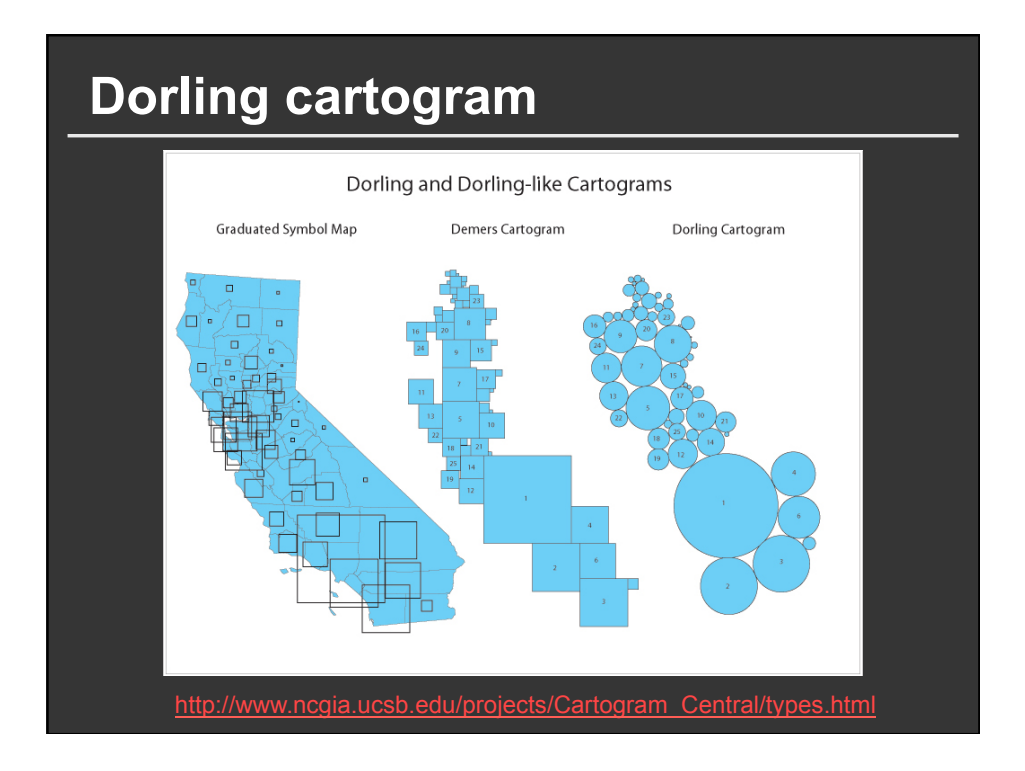

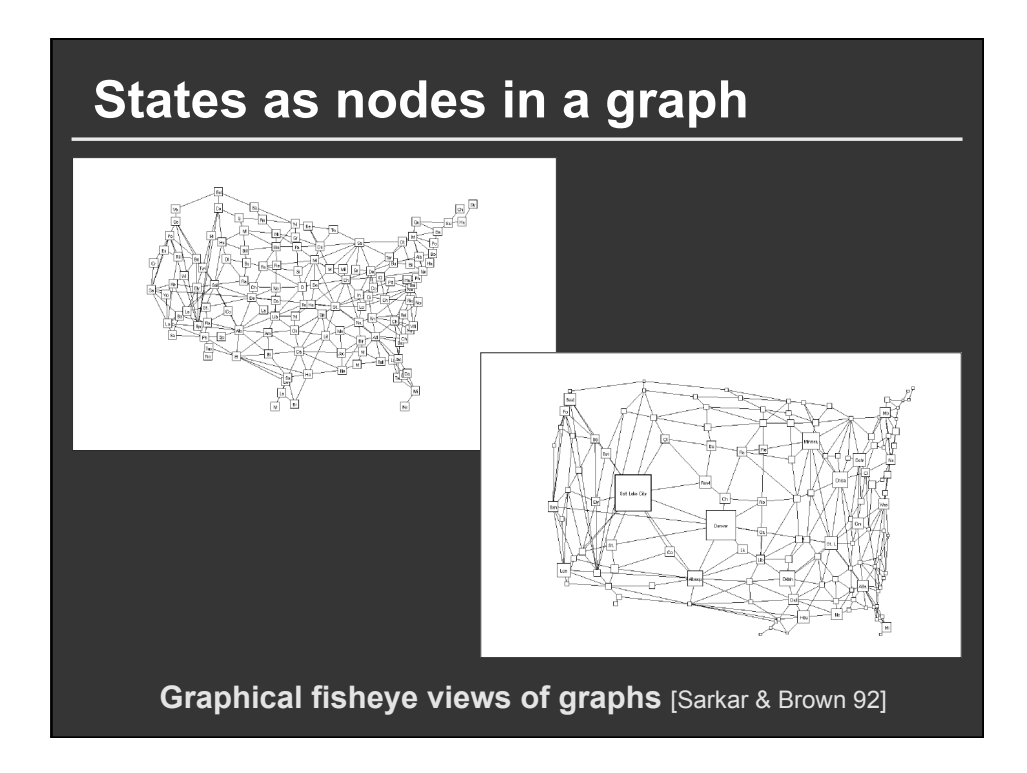

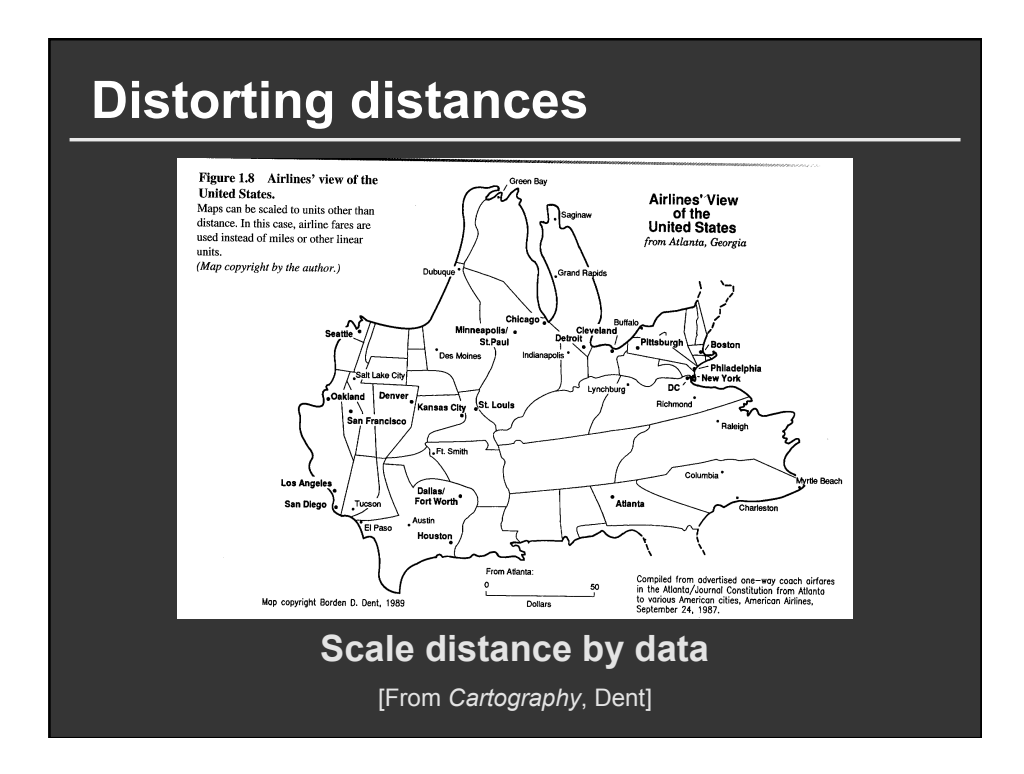

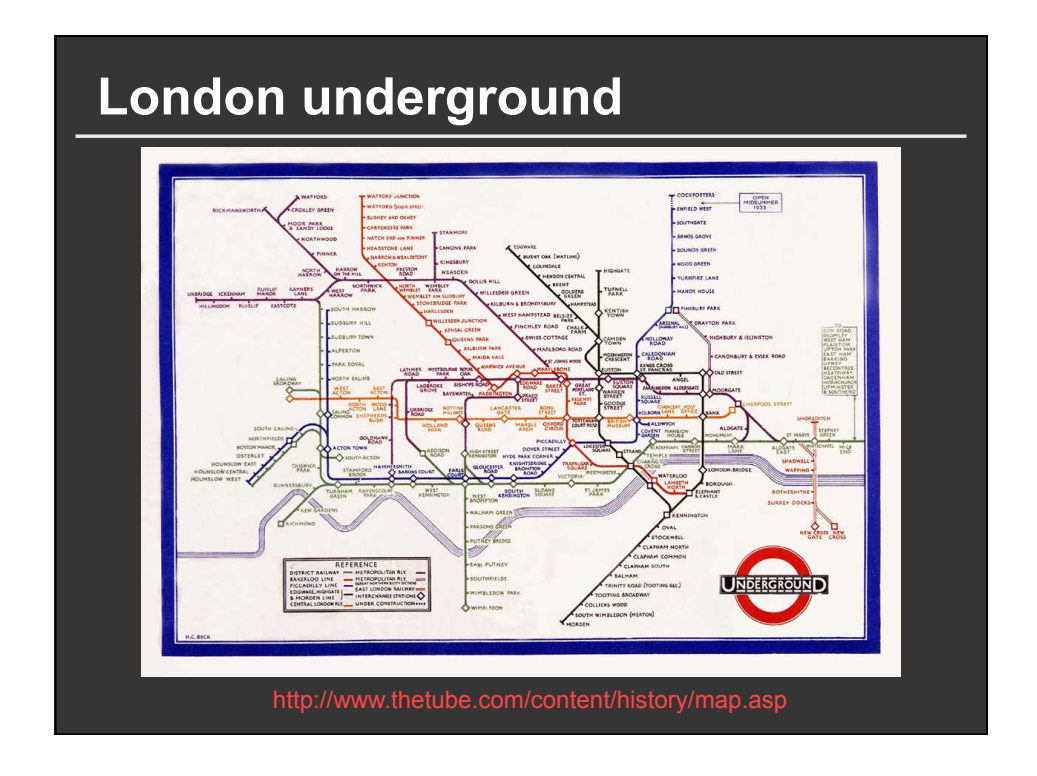

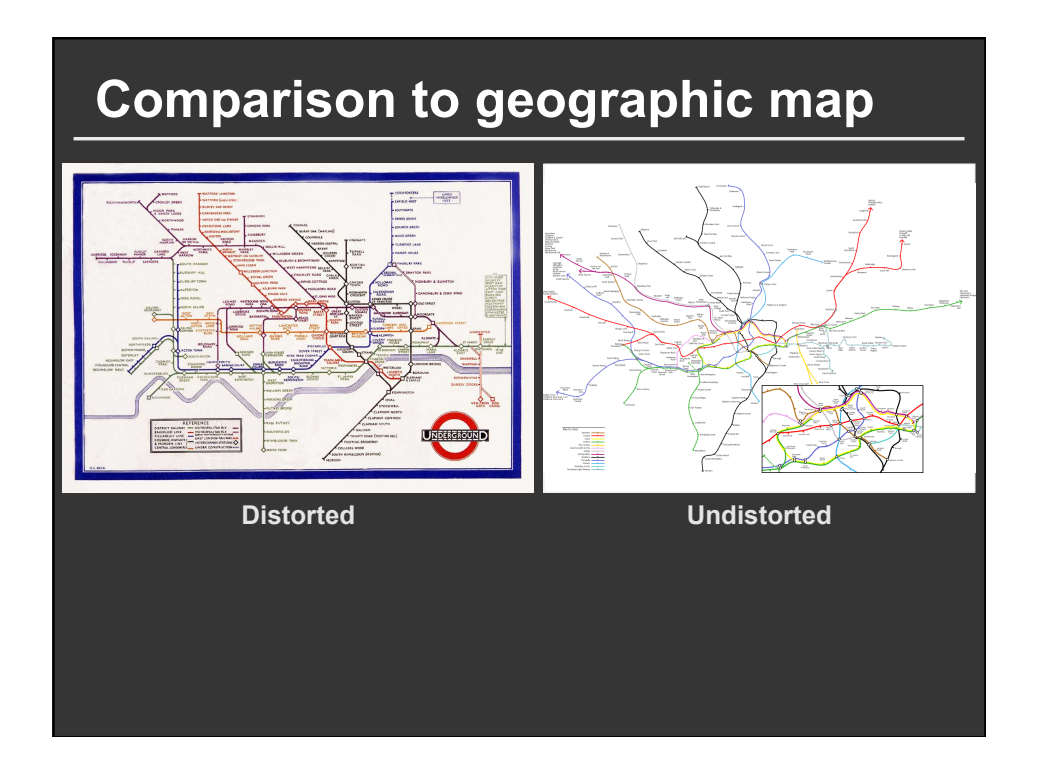

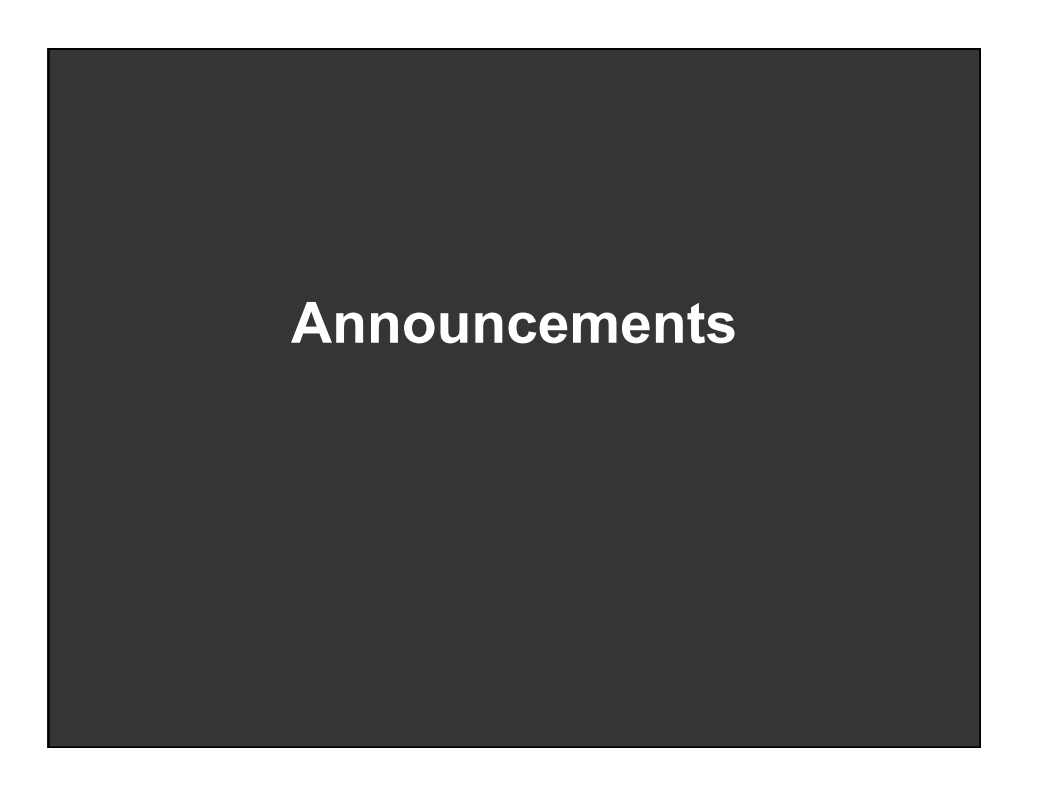

# **Final project**

#### **Design new visualization method (e.g. software)**

- Pose problem, Implement creative solution
- Design studies/evaluations less common but also possible (talk to us)

#### **Deliverables**

- Implementation of solution
- 6-8 page paper in format of conference paper submission
- Project progress presentations

#### **Schedule**

- Project proposal: Mon 11/6
- Project progress presentation: 11/13 and 11/15 in class (3-4 min)
- Final poster presentation: 12/6 Location: Lathrop 282
- Final paper: 12/10 11:59pm

#### **Grading**

- Groups of up to 3 people, graded individually
- Clearly report responsibilities of each member

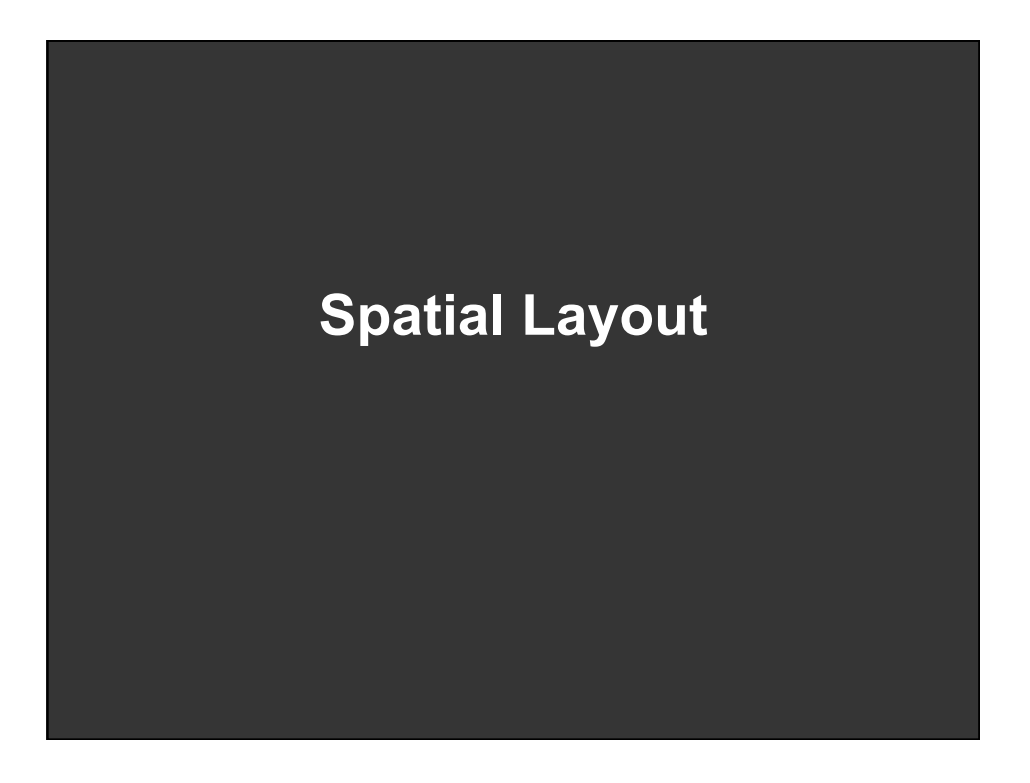

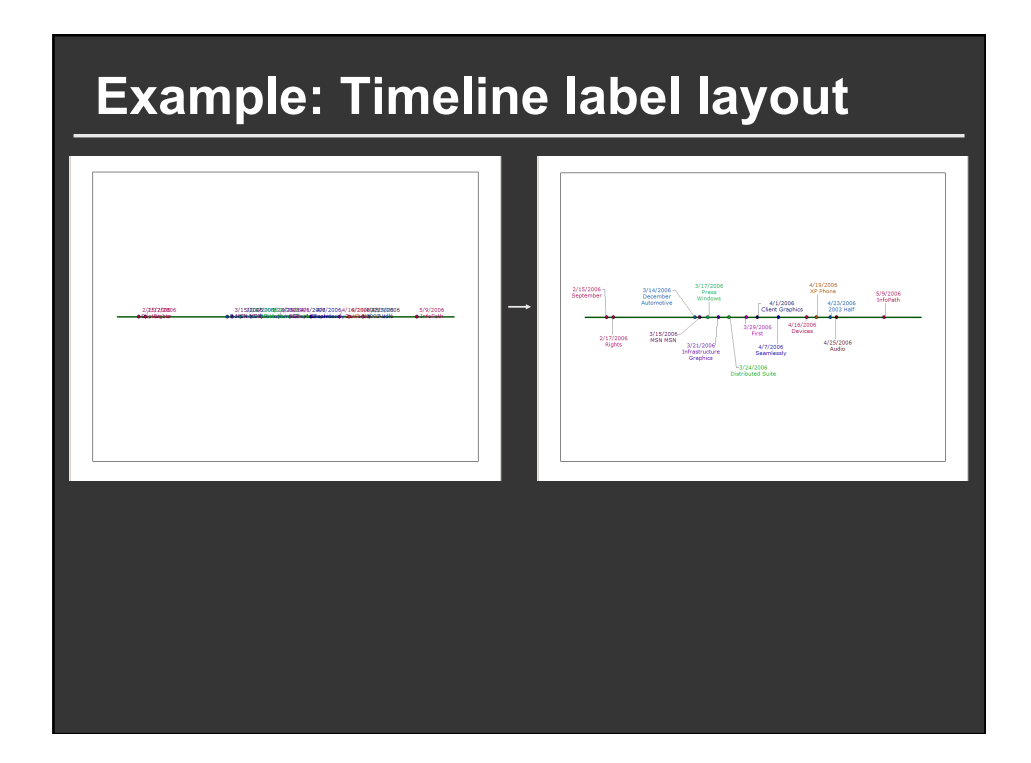

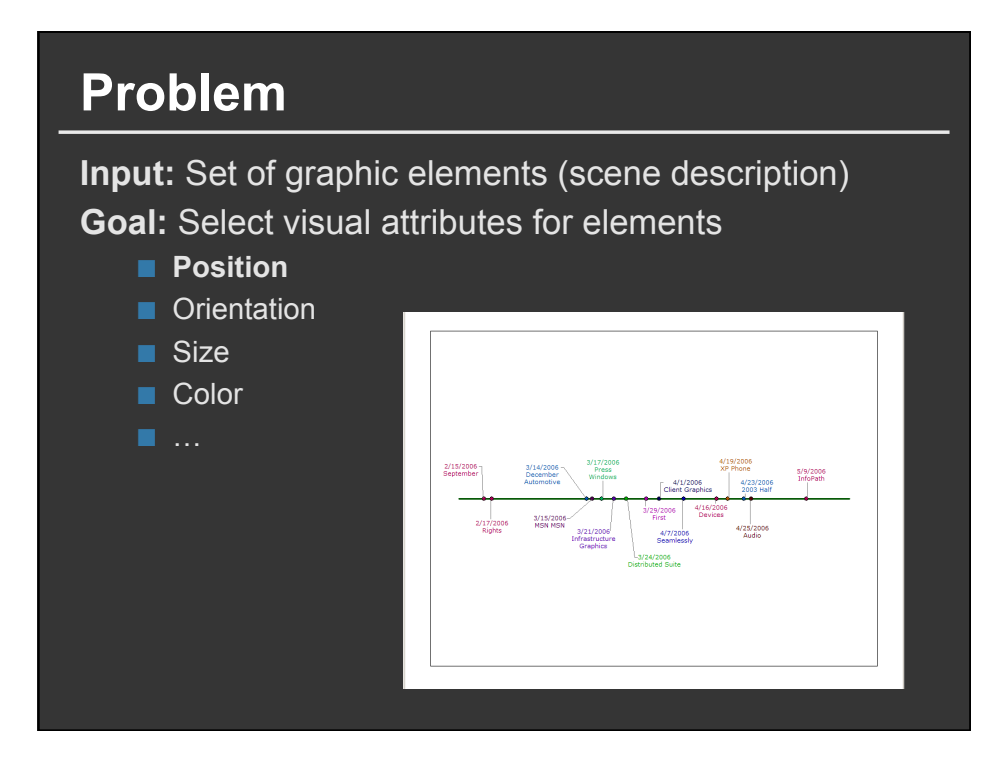

# **Approaches**

**Direct rule-based methods Constraint satisfaction Optimization Example-based methods** 

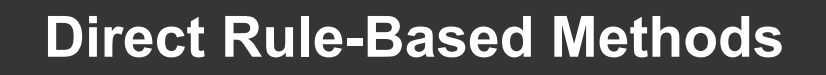

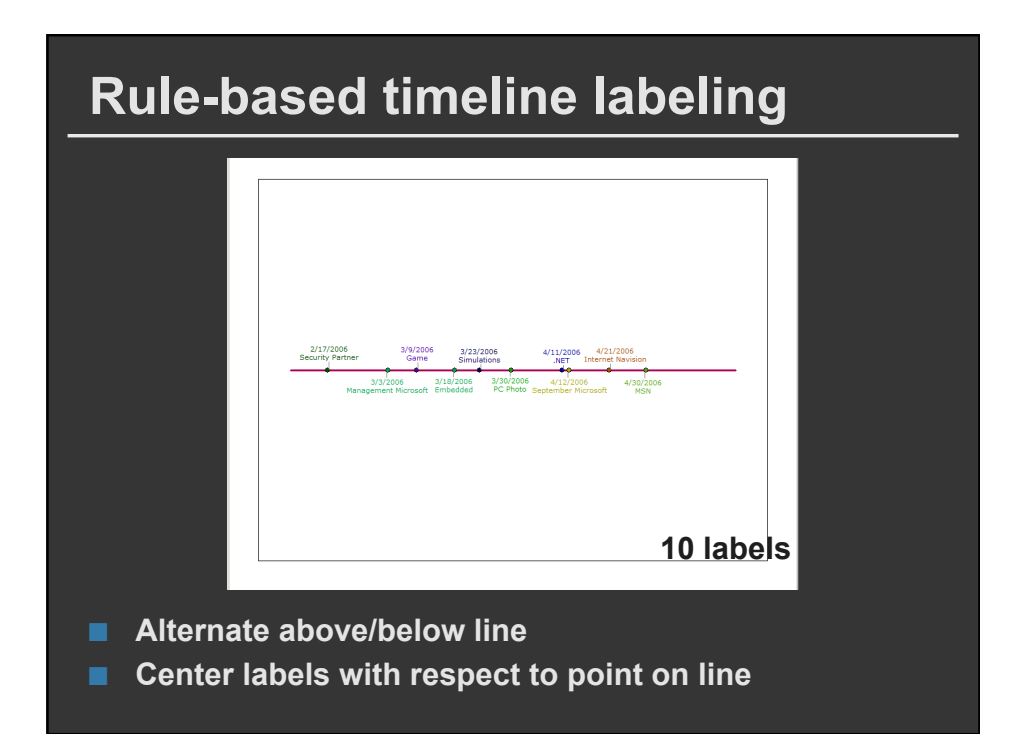

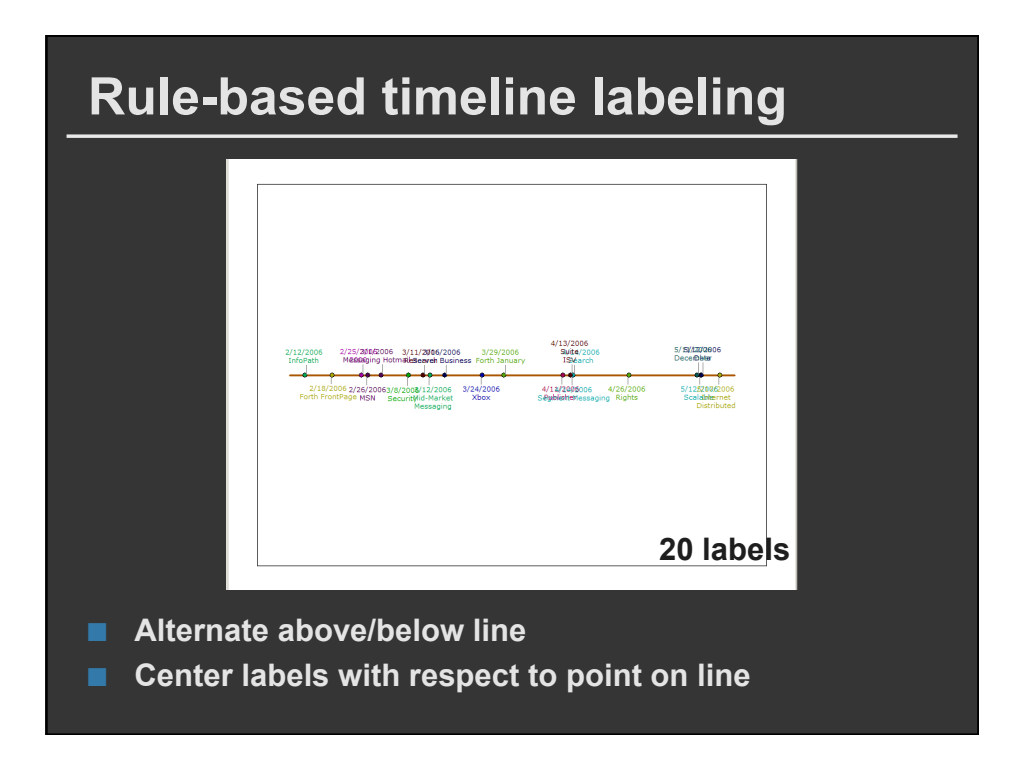

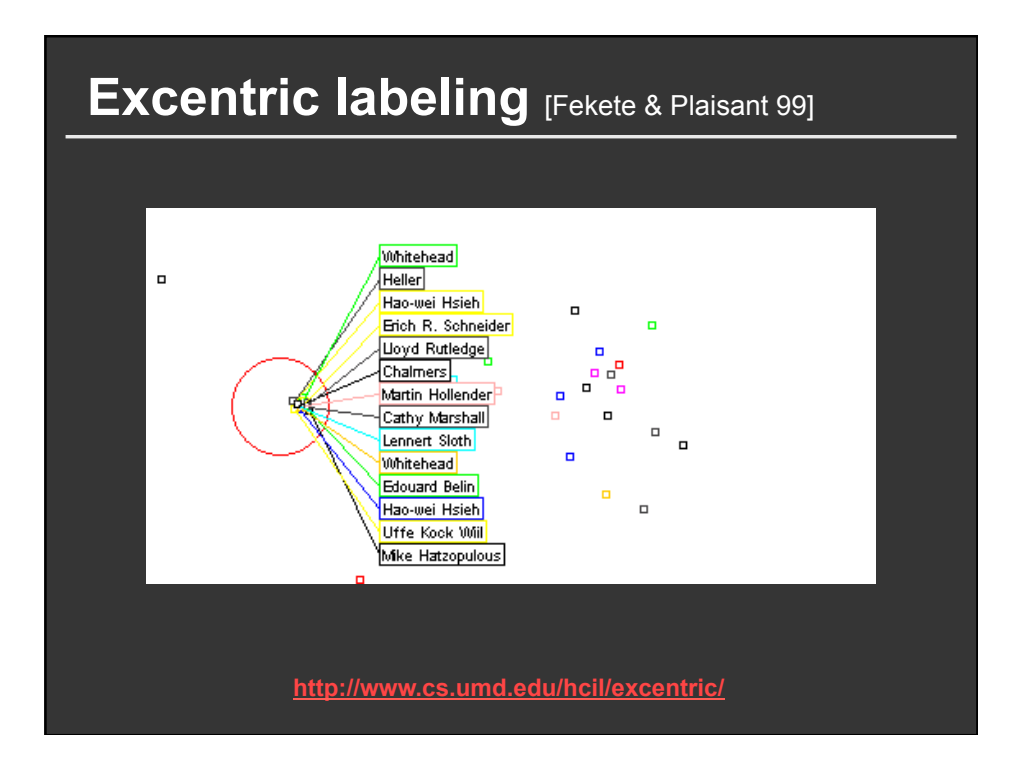

## **Pros and cons**

### **Pros**

- **Designed to run extremely quickly**
- Simple layout algorithms are easy to code

## **Cons**

■ Complex layouts require large rule bases with **lots of special cases** 

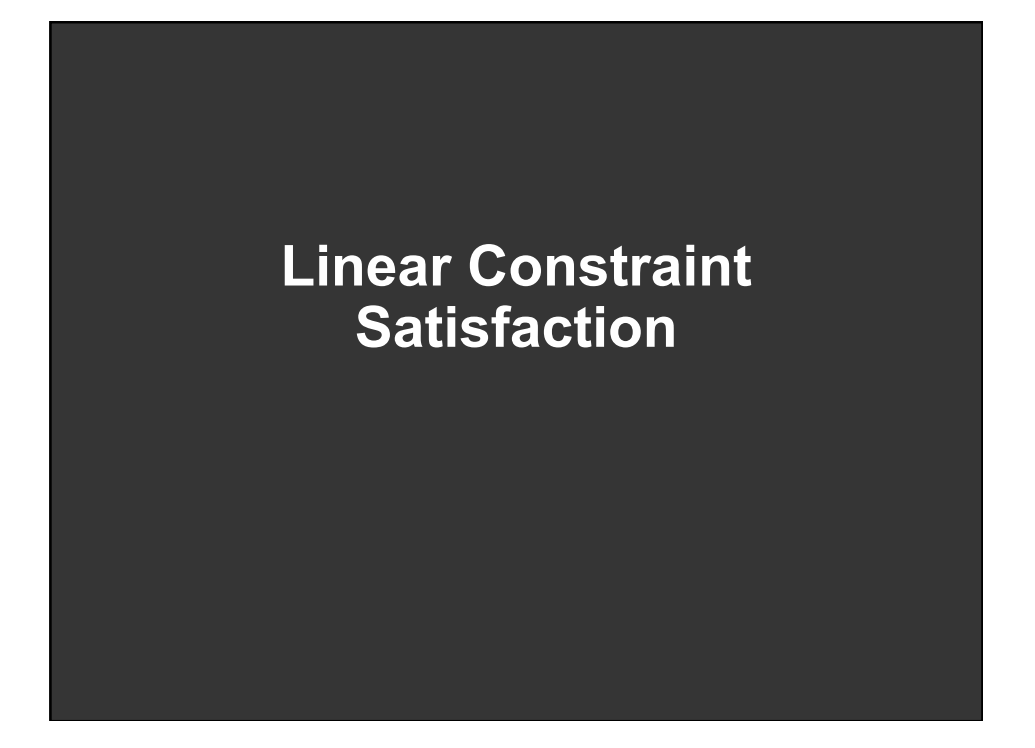

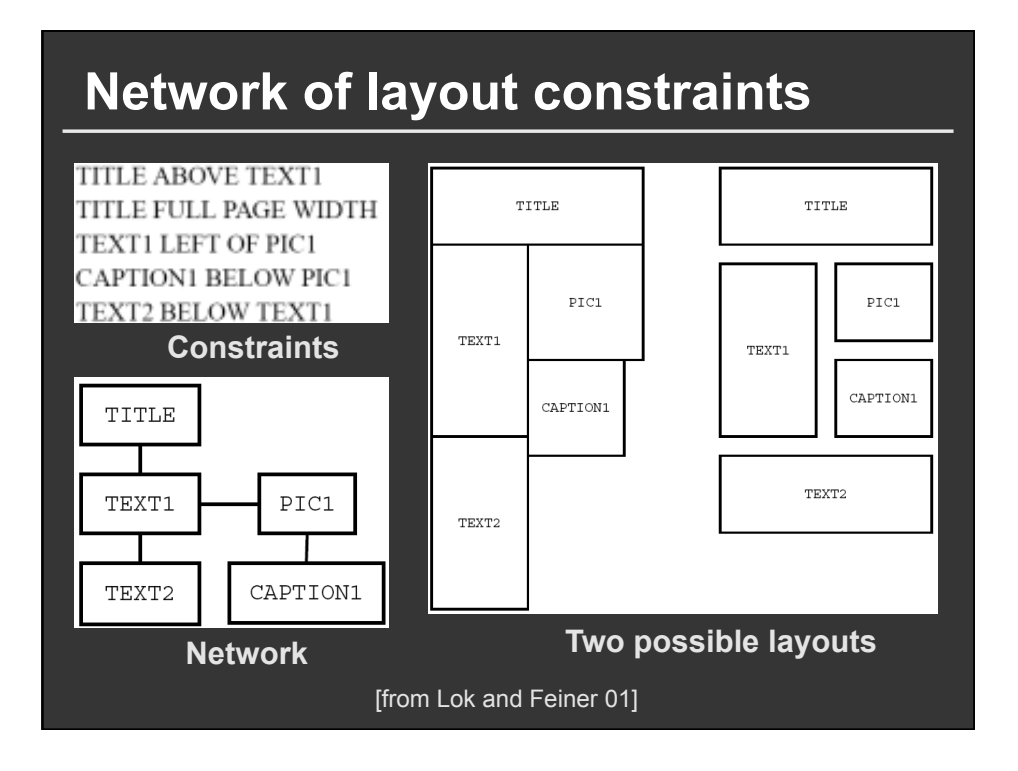

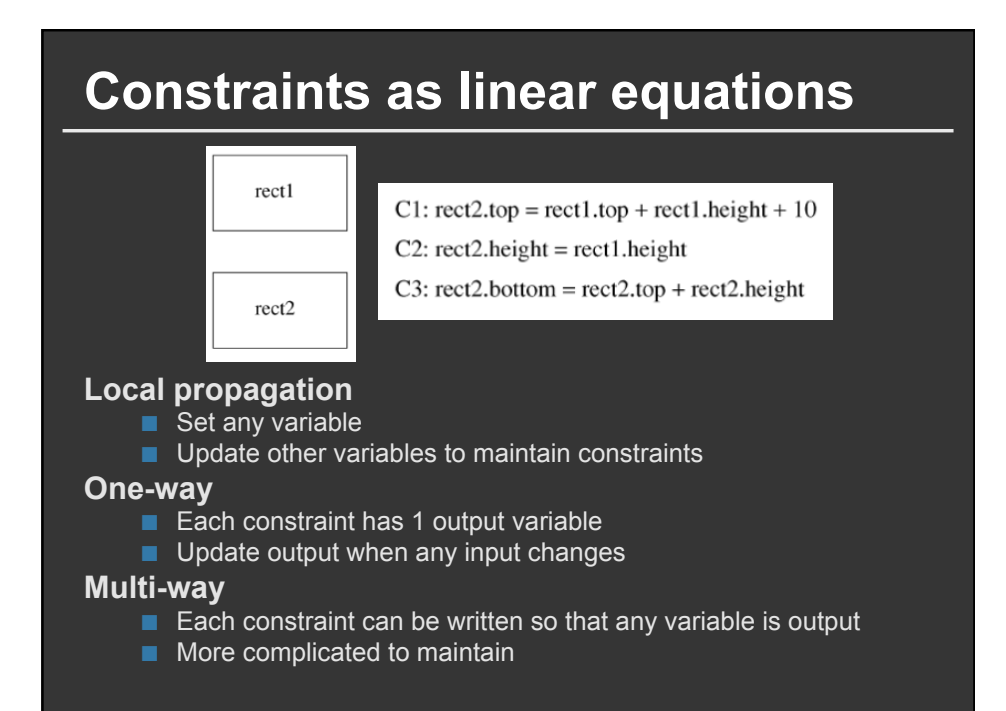

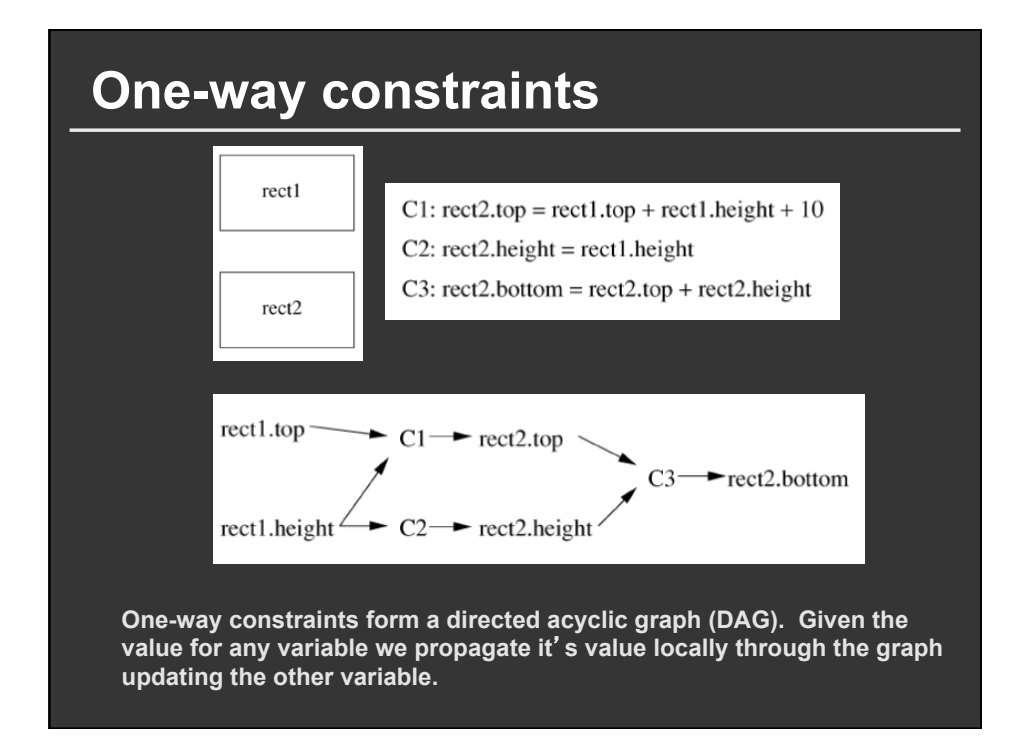

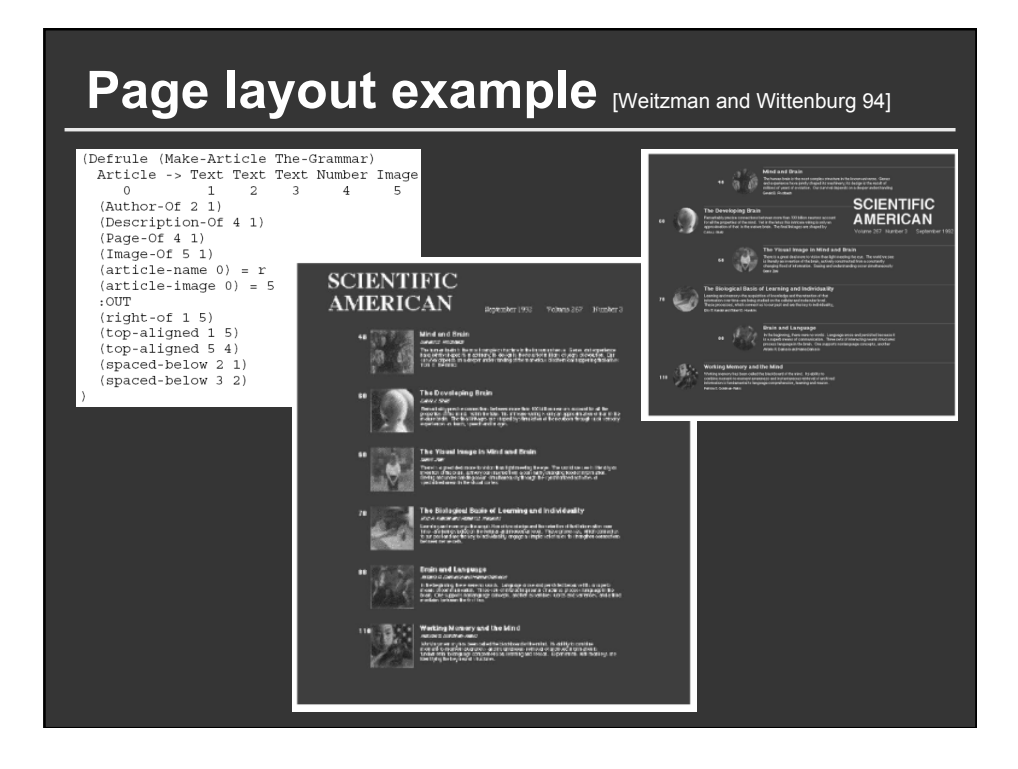

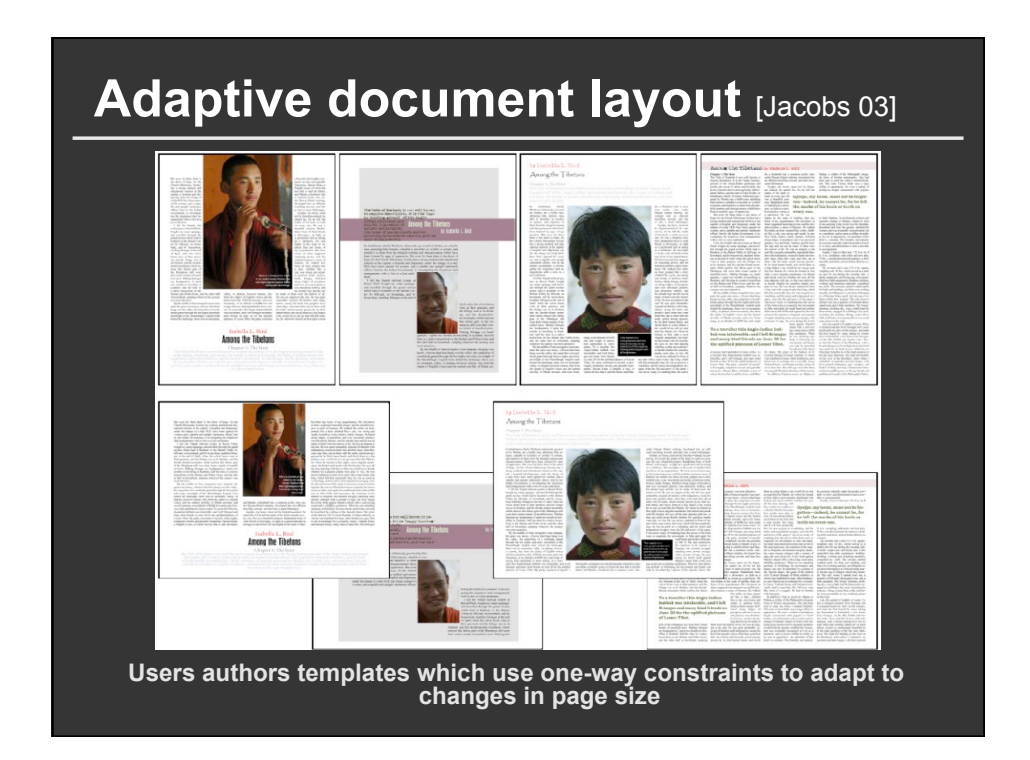

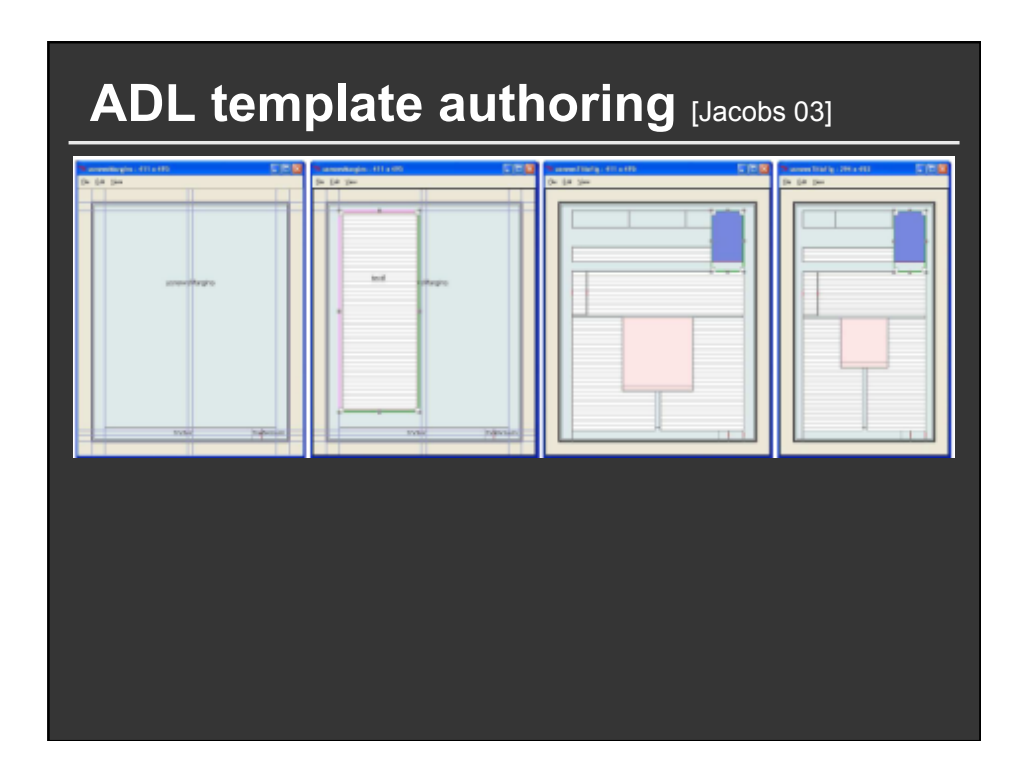

# ADAPTIVE GRID~BASED DOCUMENT LAYOUT CHUCK JACOBS<sup>1</sup> WILMOT LI<sup>2</sup> EVAN SCHRIER<sup>2</sup> DAVID BARGERON<sup>1</sup> DAVID SALESIN<sup>1,2</sup> <sup>1</sup>MICROSOFT RESEARCH <sup>2</sup>UNIVERSITY OF WASHINGTON

## **Pros and cons**

#### **Pros**

- **Often run fast (at least one-way constraints)**
- **Constraint solving systems are available online**
- Can be easier to specify relative layout **constraints than to code direct layout algorithm**

## **Cons**

- **Easy to over-constrain the problem**
- **Constraint solving systems can only solve some types of layout problems**
- Difficult to encode desired layout in terms of **mathematical constraints**